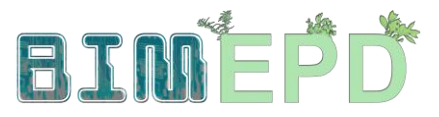

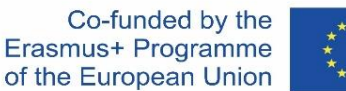

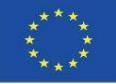

### ADAPTACIÓN DEL PROGRAMA DE FORMACIÓN SENIOR SOBRE METODOLOGÍAS BIM PARA LA INTEGRACIÓN DE DAP EN ESTRATEGIAS DE CONSTRUCCIÓN SOSTENIBLE 2020-1-ES01-KA204-083128

## Módulo 07

### Inicio y desarrollo de un proyecto con tecnología BIM mediante una estrategia de reducción de impacto ambiental.

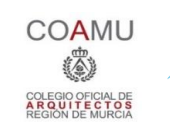

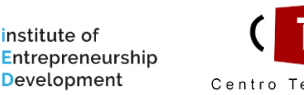

nstitute of

of Technology Centro Tecnológico del mármol, piedra y materiales

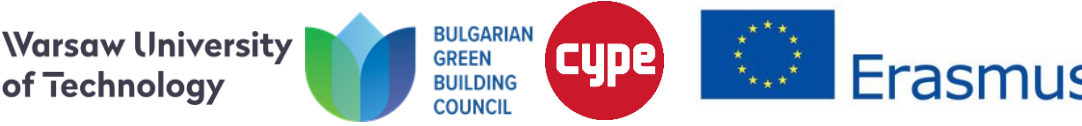

Módulo 07. Inicio y desarrollo de un proyecto con tecnología BIM mediante una estrategia de reducción de impacto ambiental.

Co-funded by the Erasmus+ Programme of the European Union

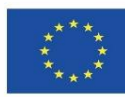

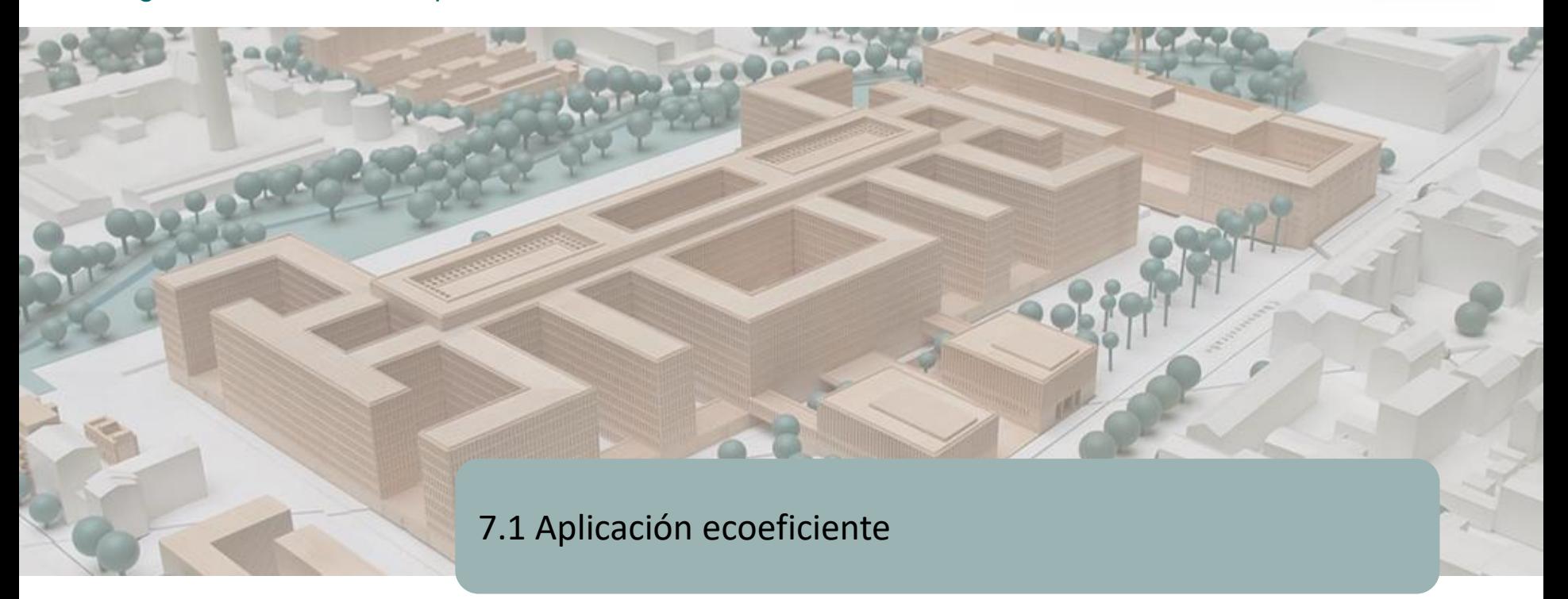

7.2 Modelo de conectividad

7.3 Modelo de flujo de trabajo e implementación

Módulo 07. Inicio y desarrollo de un proyecto con tecnología BIM mediante una estrategia de reducción de impacto ambiental.

Co-funded by the Erasmus+ Programme of the European Union

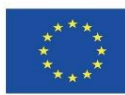

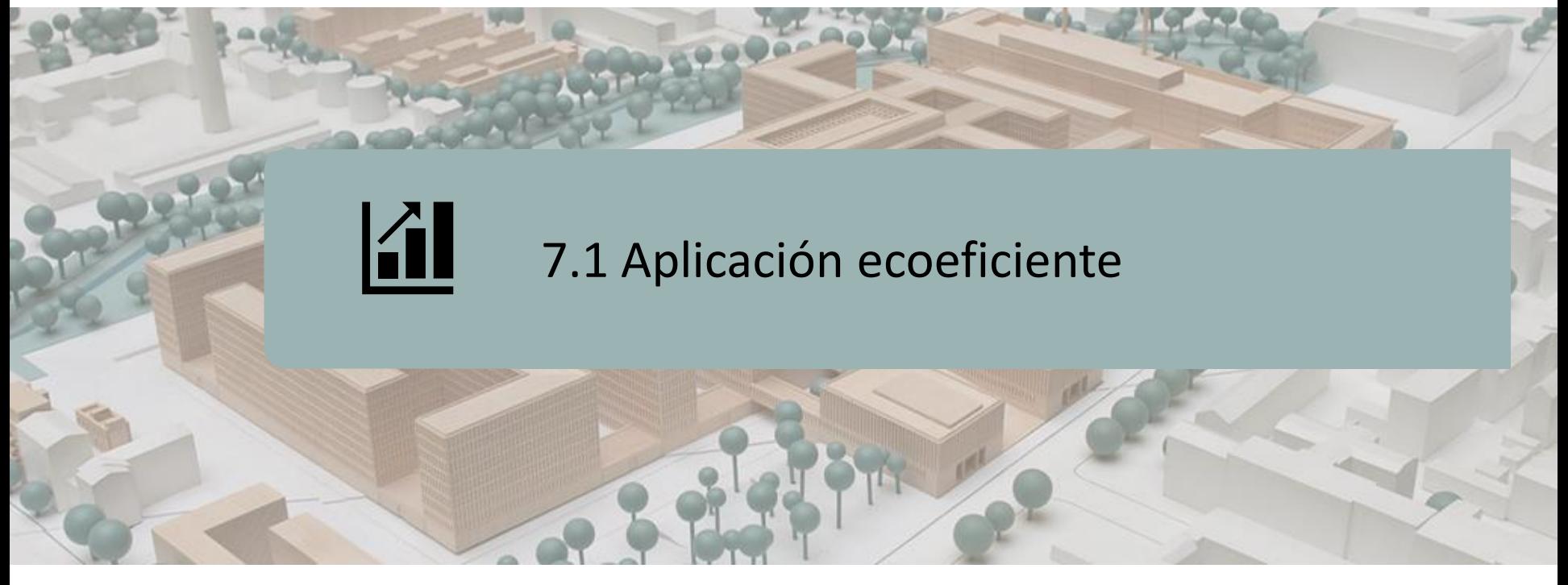

PLANTEAMIENTO INICIAL

OBJETIVOS A DESARROLLAR PARA LA APLICACIÓN ECOEFICIENTE

ESCALAS DE ACTUACIÓN

OBTENCIÓN DE LA INFORMACIÓN MEDIOAMBIENTAL

ANÁLISIS DE CÁLCULO DE CADA ETAPA

INTEGRACIÓN DE DATOS EN OBJETOS BIM

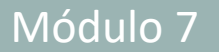

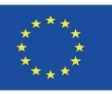

#### **Objetivos de Desarrollo Sostenible (ODS) en el sector de la construcción.**

En todos los objetivos tenemos una importante responsabilidad como profesionales y como ciudadanía. Para el sector de la construcción, destacamos los siguientes:

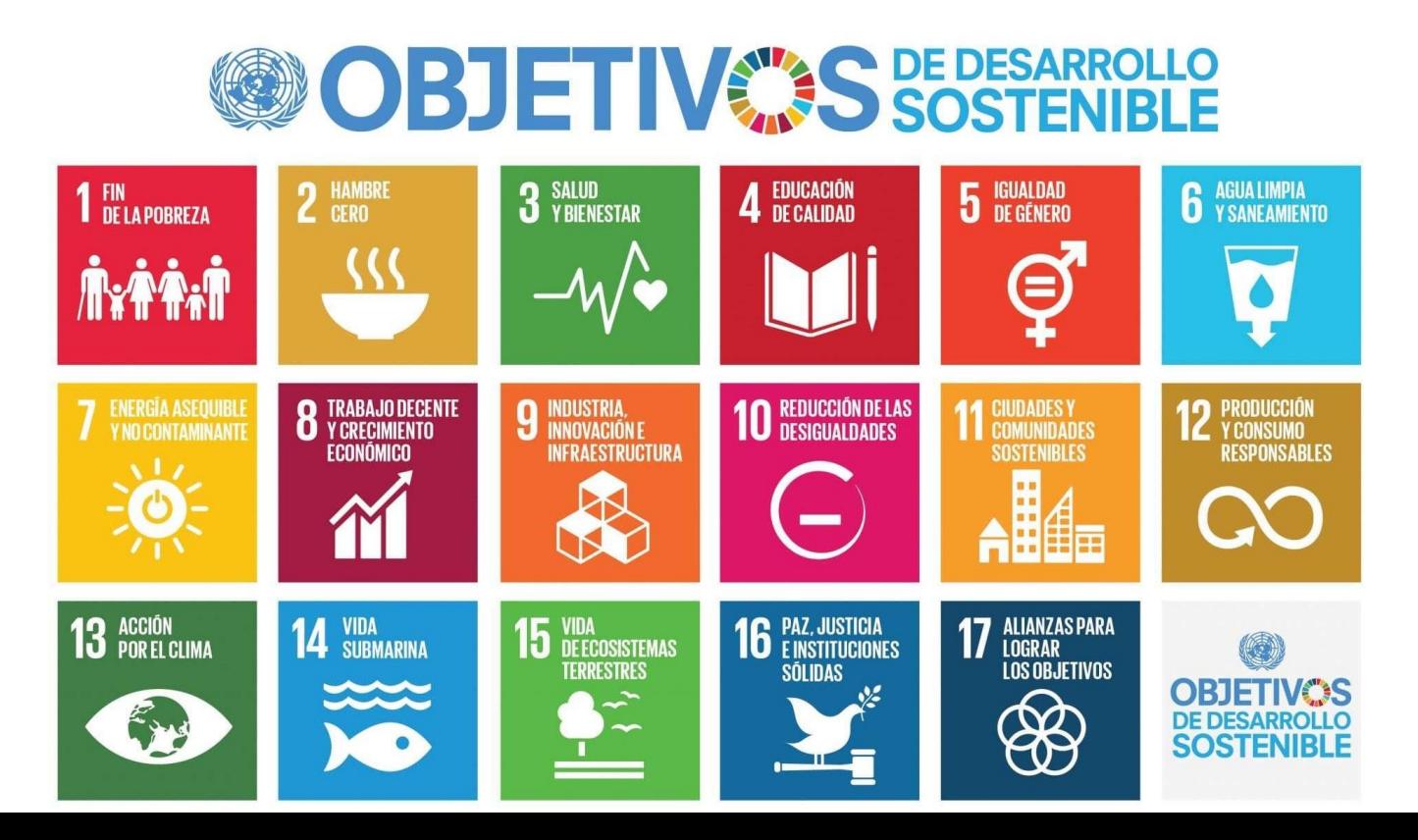

4

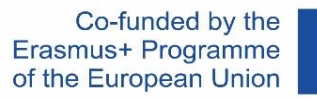

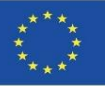

### **Objetivos de Desarrollo Sostenible (ODS) en el sector de la construcción.**

Se precisa de muchas iniciativas y cambios en muchos ámbitos. En el sector de la construcción tenemos una gran responsabilidad en la salud y el bienestar de la ciudadanía.

Debemos construir con materiales saludables y realizar un buen diseño para poder garantizar un confort y un bienestar óptimos.

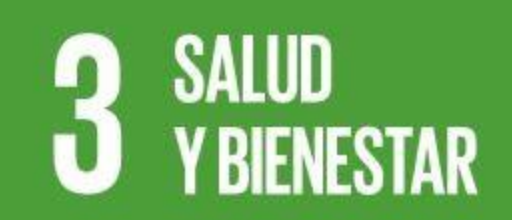

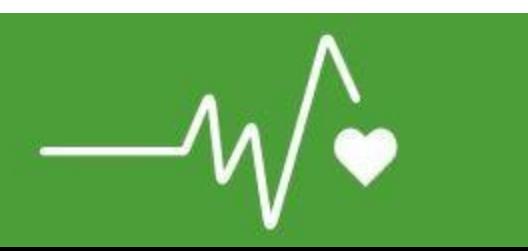

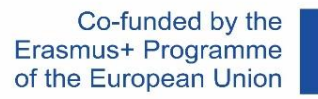

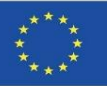

#### **Objetivos de Desarrollo Sostenible (ODS) en el sector de la construcción.**

La energía es fundamental para casi todos los grandes desafíos y oportunidades a los que hace frente el mundo actualmente. Ya sea para el empleo, la seguridad, el cambio climático, la producción de alimentos o para aumentar los ingresos. El acceso universal a la energía es esencial.

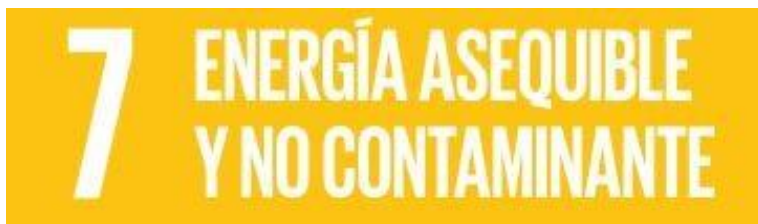

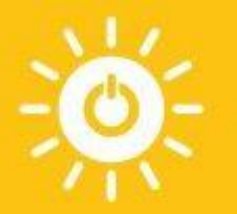

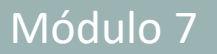

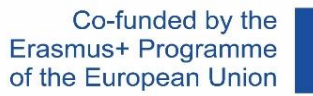

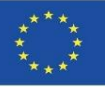

#### **Objetivos de Desarrollo Sostenible (ODS) en el sector de la construcción.**

El sector de la construcción debe afrontar el reto de mejorar la calidad de vida de las ciudades, sin perjudicar el medioambiente, o minimizando su impacto.

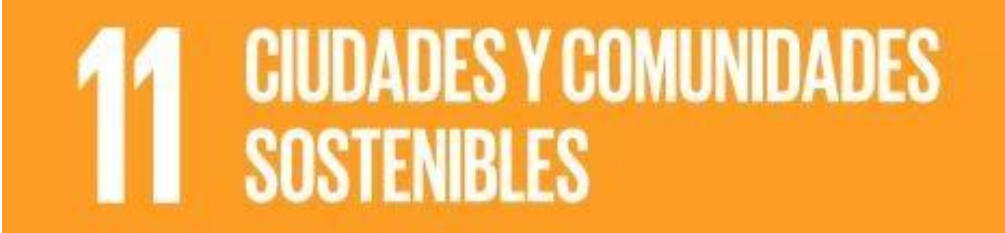

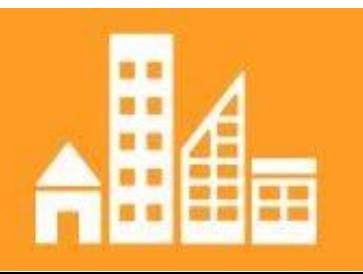

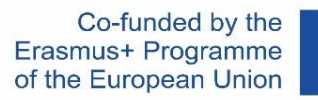

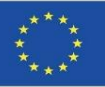

#### **Objetivos de Desarrollo Sostenible (ODS) en el sector de la construcción.**

El objetivo del consumo y la producción sostenibles es hacer más y mejores cosas con menos recursos. Se trata de crear ganancias netas de las actividades económicas mediante la reducción de la utilización de los recursos, la degradación y la contaminación, logrando al mismo tiempo una mejor calidad de vida.

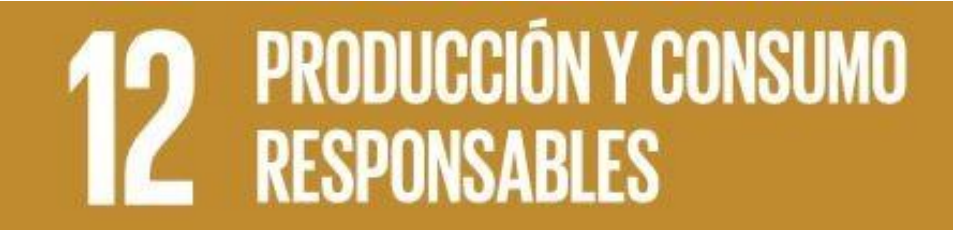

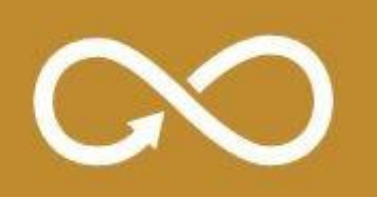

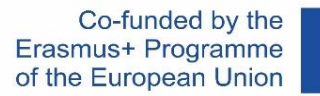

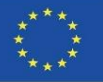

Por lo tanto, alineados con los ODS, ¿cómo debería abordarse la viabilidad para la generación de edificios y territorios sostenibles desde el punto de vista de la ecoeficiencia a escala producto y constructiva en los desarrollos y rehabilitaciones urbanísticos mediante el uso de aplicaciones y herramientas informáticas?

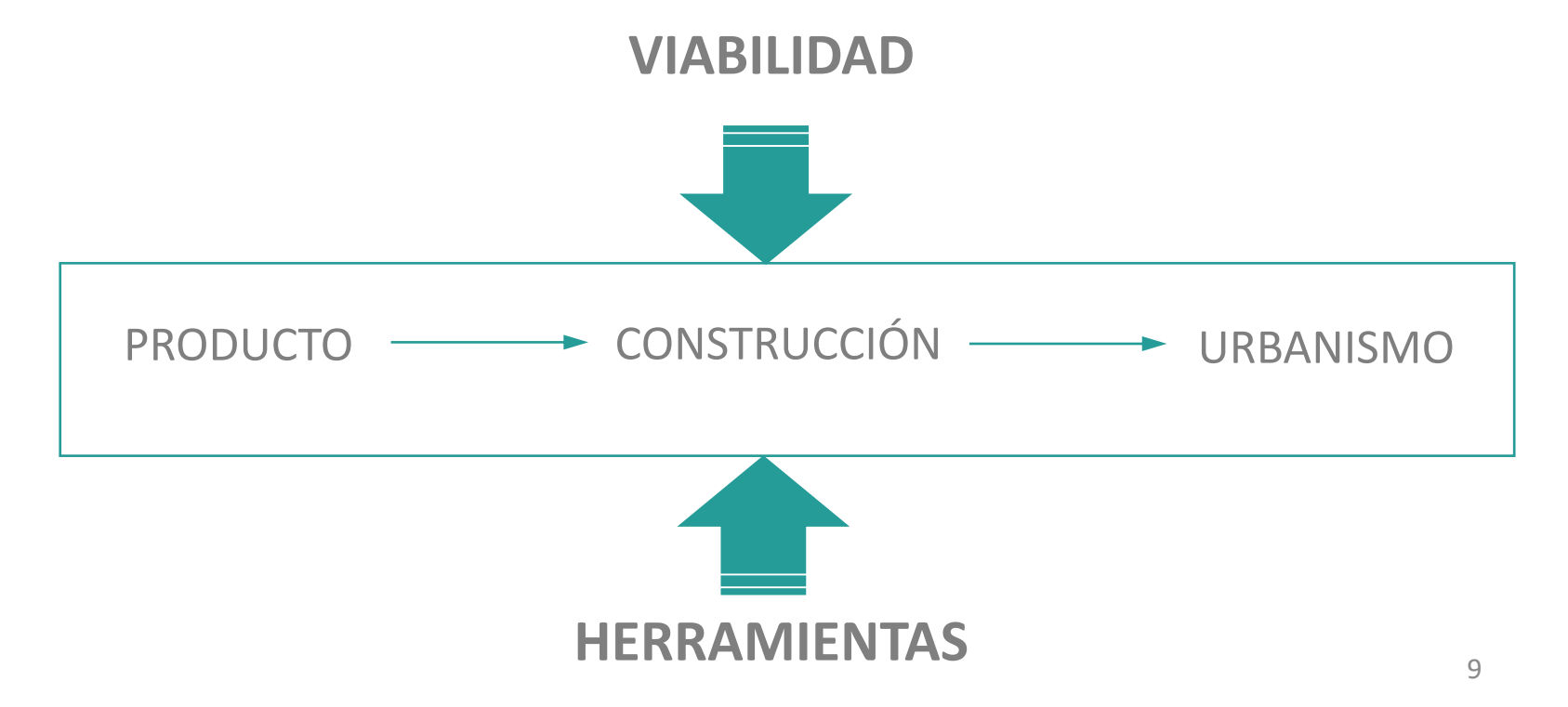

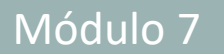

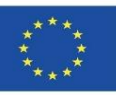

Por lo tanto, se ponen de manifiesto en la misma, los conceptos de:

- viabilidad para generar edificaciones y territorios sostenibles;
- las tres escalas de actuación: a nivel producto, nivel edificatorio en la construcción y nivel urbano y territorial en el urbanismo;
- y todo ello con el soporte de las nuevas tecnologías **VIABILIDAD**

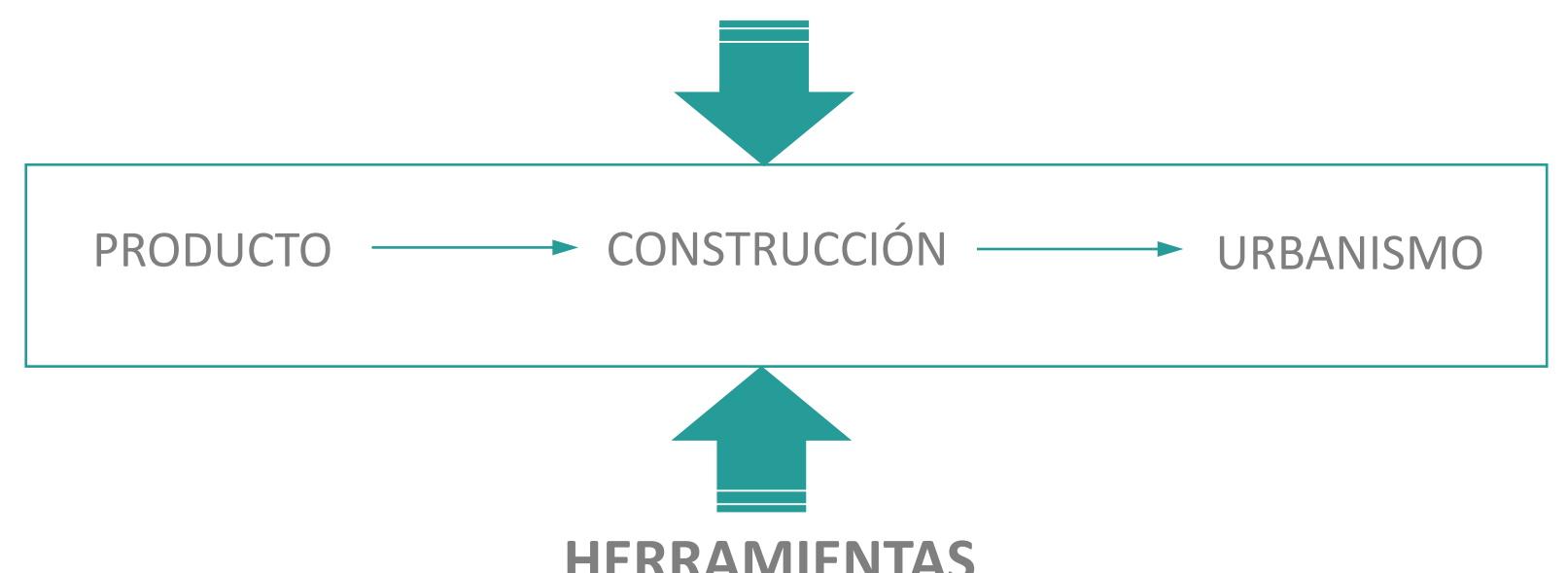

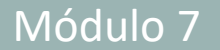

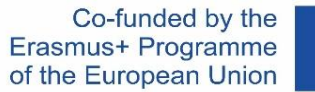

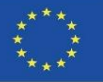

La aplicación de las tecnologías BIM en la sociedad contribuirá a un control más fácil y completo del impacto medioambiental de las construcciones, así como la mejora en la calidad y gestión de las edificaciones durante todo el ciclo de vida.

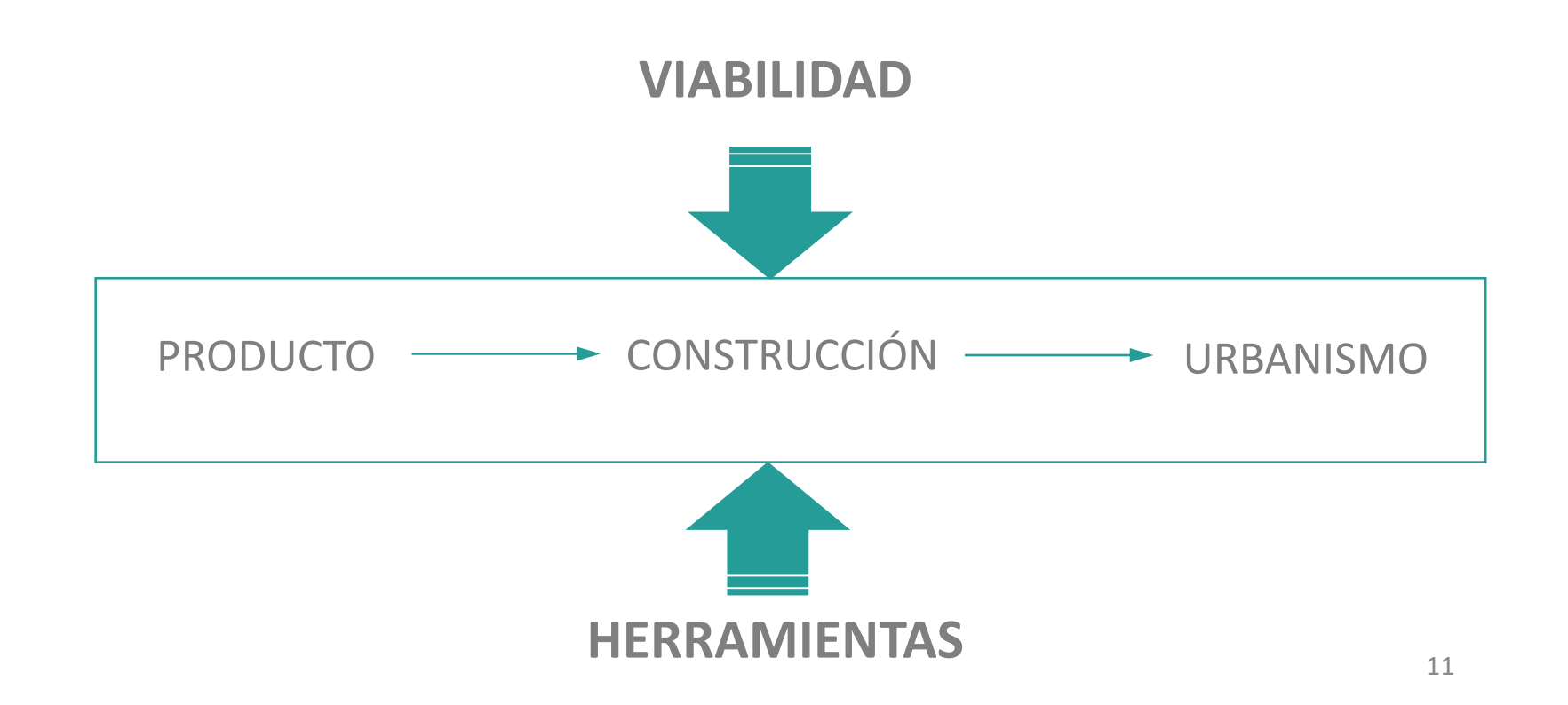

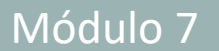

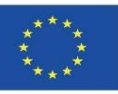

### **OBJETIVOS A DESARROLLAR PARA LA APLICACIÓN ECOEFICIENTE**

Actualmente, existen una serie de temáticas que en los próximos años han de ser implementadas en el sector de la construcción desde el punto de vista de la ecoeficiencia en el empleo de recursos materiales, centrándose en los siguientes objetivos:

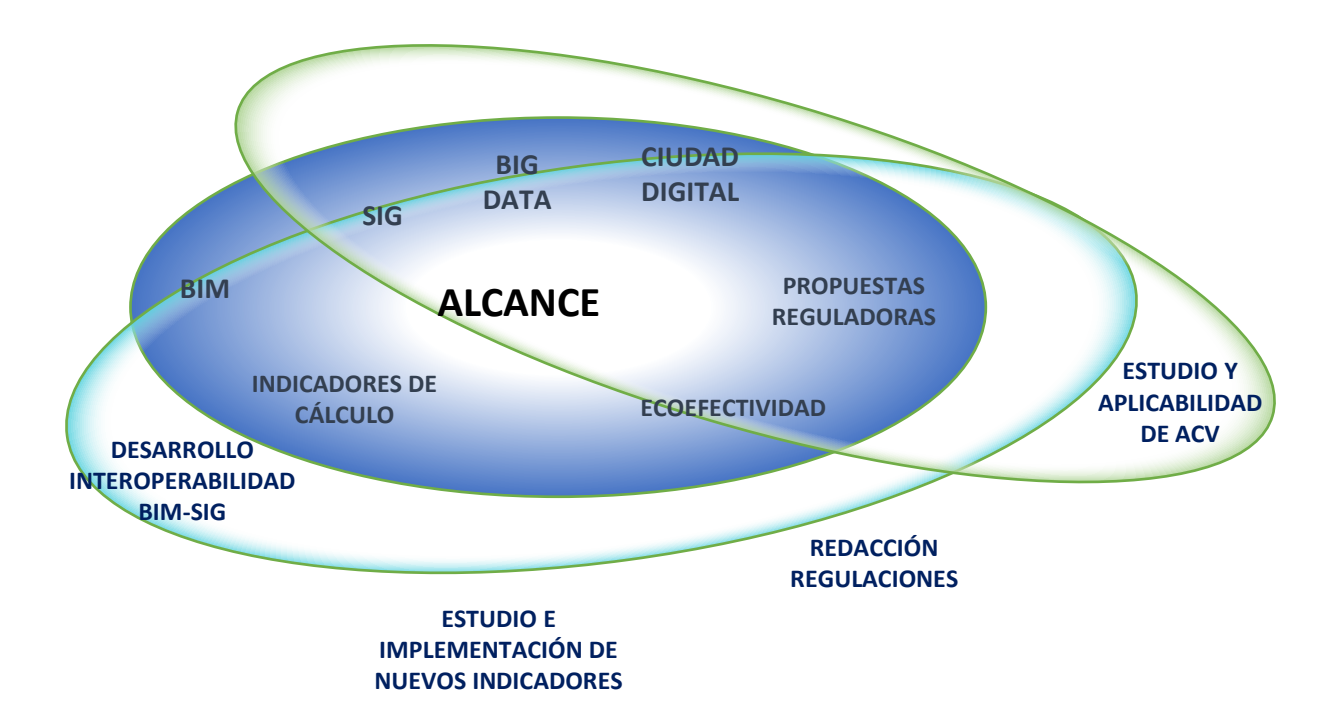

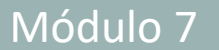

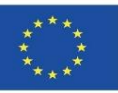

### **OBJETIVOS A DESARROLLAR PARA LA APLICACIÓN ECOEFICIENTE**

- 1. Criterio común y fácilmente entendible por los profesionales de la arquitectura y el urbanismo enfocado a criterios de sostenibilidad en edificación.
- 2. Herramientas de cálculo comunes y software con tecnologías BIM y SIG (Sistemas de Información Geográfica).
- 3. Desarrollo de la interoperabilidad entre BIM y SIG.

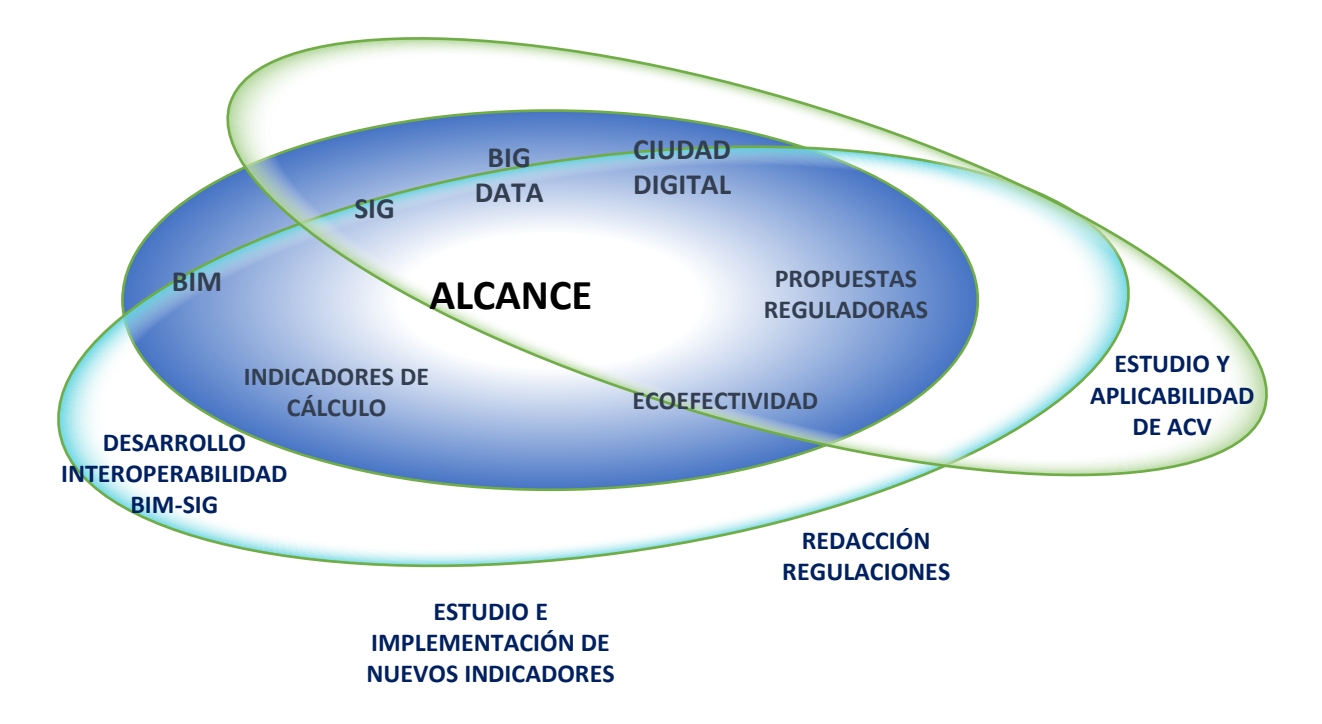

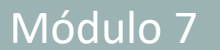

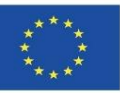

### **OBJETIVOS A DESARROLLAR PARA LA APLICACIÓN ECOEFICIENTE**

- 4. Marco normativo homogéneo a nivel europeo respecto a BIM y edificación sostenible.
- 5. Economía circular apoyándose en la construcción de las ciudades digitales y el Big Data.
- 6. Establecer y plantear estrategias de implementación en el sector de la construcción en todos los niveles público-privado.

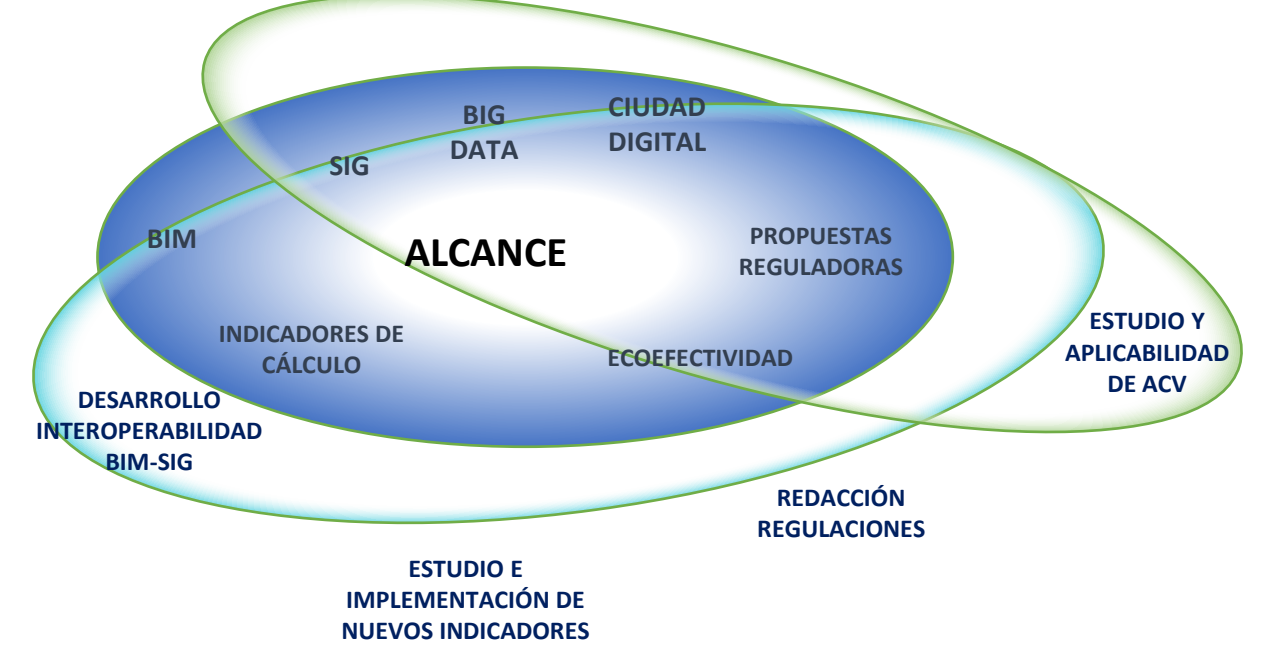

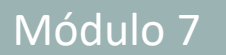

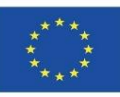

### **ESCALAS DE ACTUACIÓN**

Este planteamiento inicial de ecoeficiencia aplicada al sector de la construcción ha de centrarse en las siguientes escalas:

- Producto
- Edificio
- **E** Territorio

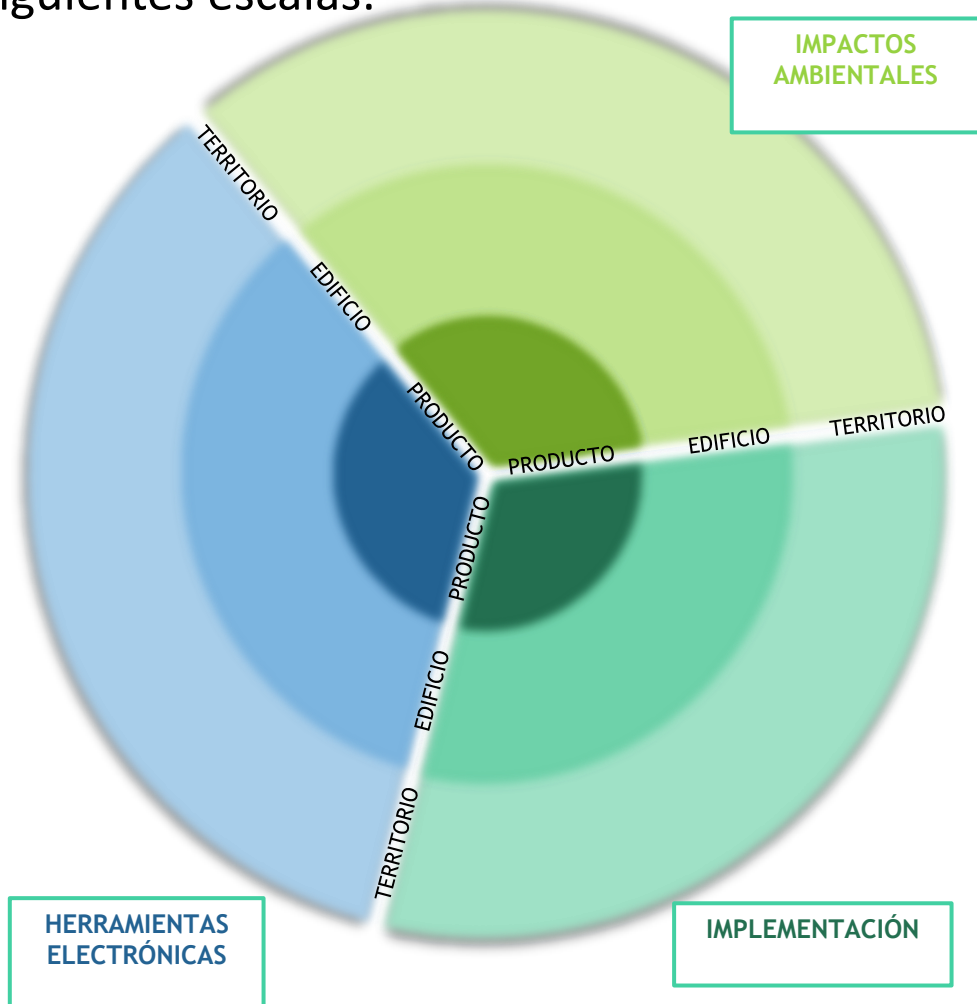

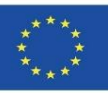

## **ESCALAS DE ACTUACIÓN**

Todo ello, enfocado en el conocimiento de estas 3 escalas (producto, edificio y territorio) sobre:

- Los impactos ambientales.
- Implementación de herramientas electrónicas y estudios de impacto ambiental.
- Herramientas electrónicas.

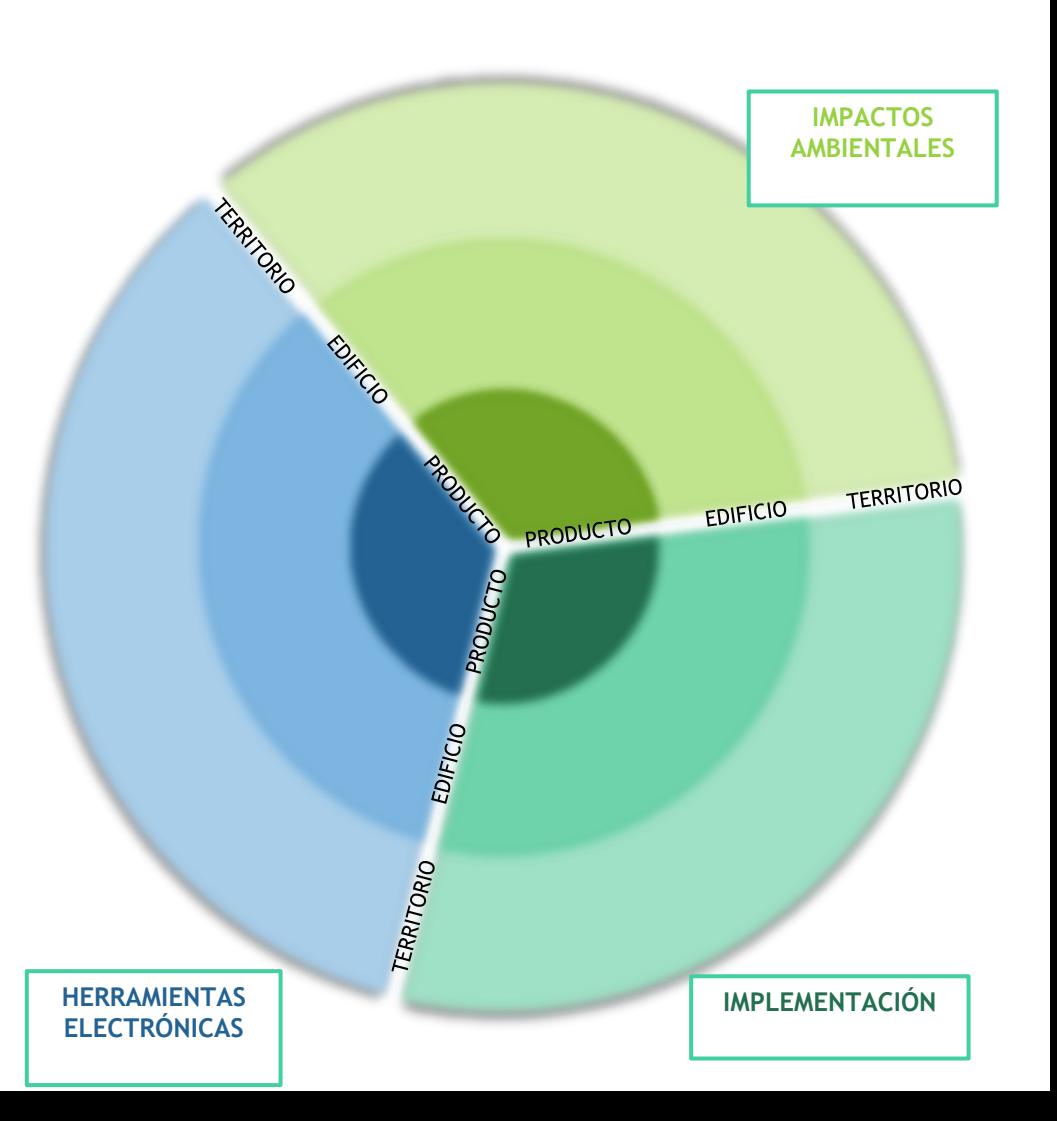

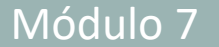

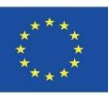

### **ESCALAS DE ACTUACIÓN**

El sector de la construcción debe incrementar su conocimiento en este aspecto, aumentando el número de DAP a realizar. Estas DAP ayudarán a tener un mayor conocimiento en el impacto de los edificios, desde este punto, a su vez, a nivel territorial.

Por supuesto, el desarrollo y empleo de herramientas electrónicas en todas y cada una de estas escalas será necesario para la aplicación de los Objetivos de Desarrollo Sostenible en el sector de la construcción.

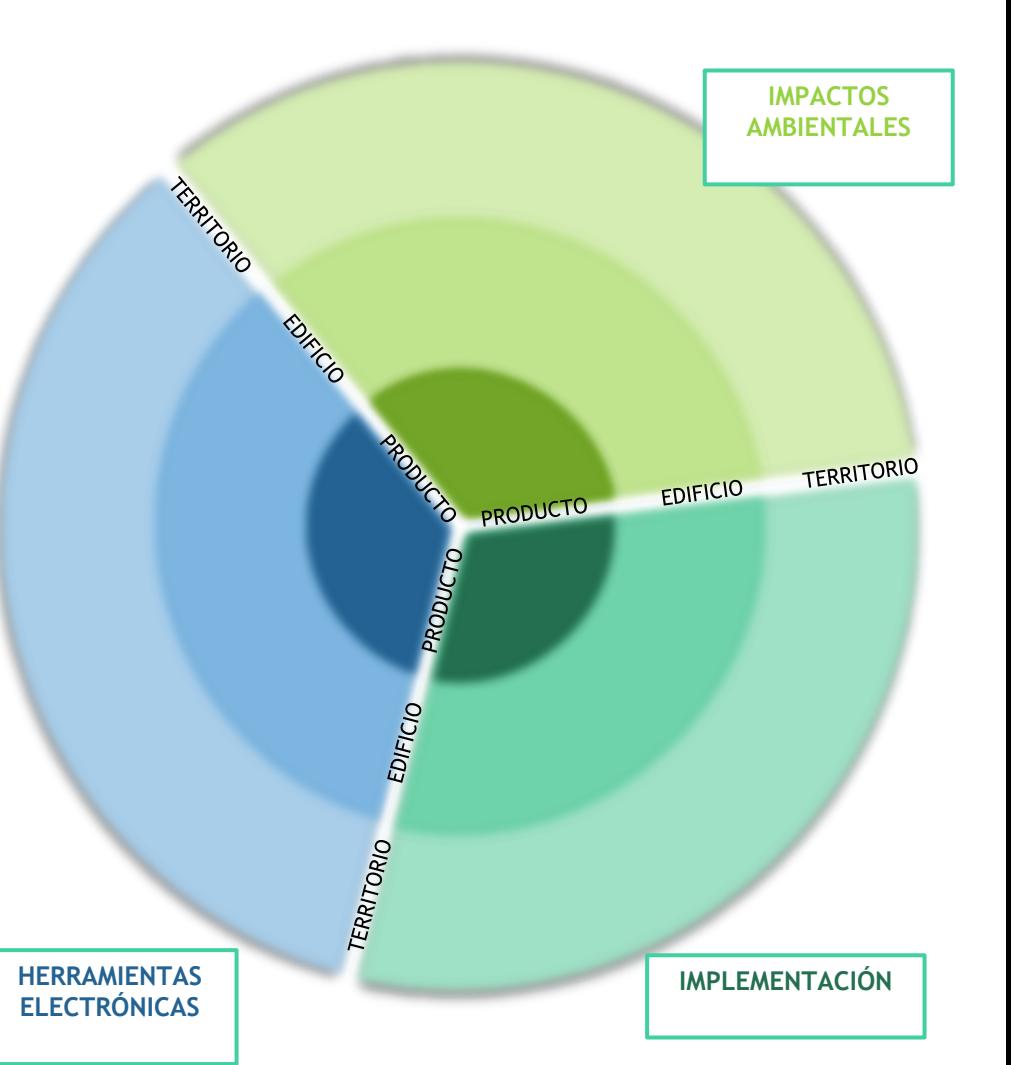

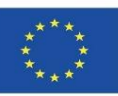

Las Declaraciones Ambientales de producto (DAP) permiten a los fabricantes trasladar una información fiable, exacta y verificable de los aspectos ambientales de los productos que fabrican; lo que facilita la certificación ambiental de edificios y su empleo en sellos como BREEAM, LEED, VERDE, etc. o para su aplicación en la metodología de cálculo expuesta en la UNE-EN 15978:2012 *Sostenibilidad en la construcción. Evaluación del comportamiento ambiental de los edificios. Métodos de cálculo.*

La demanda de este tipo de información ambiental específica por parte de promotores, constructores y prescriptores está creciendo de manera exponencial en los últimos años; hasta el punto de que, a corto plazo, disponer de la misma por parte de los fabricantes será prácticamente requisito indispensable para no verse desplazado del mercado.

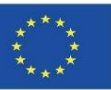

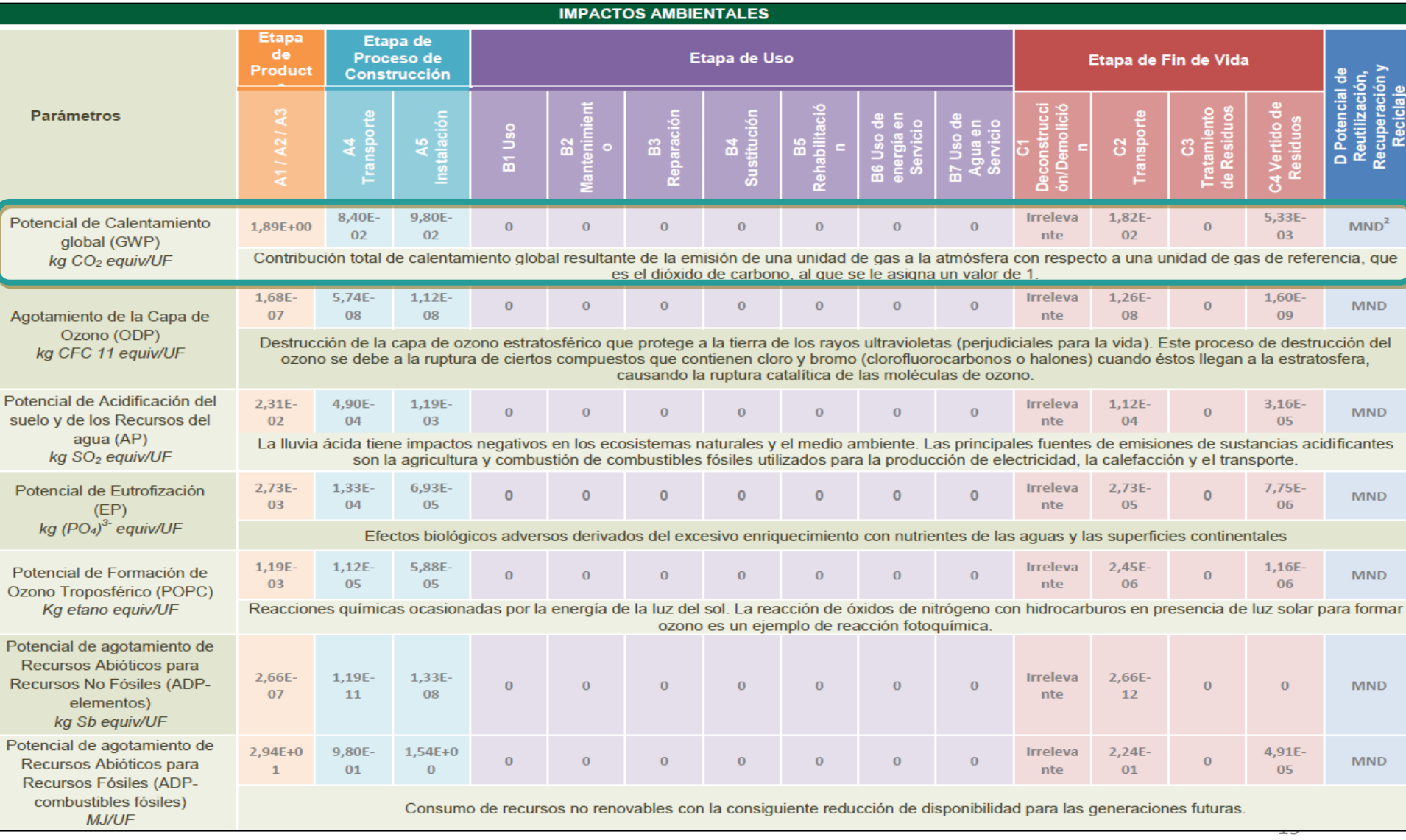

Ejemplo de impacto ambiental de paneles y rollos semirrígidos de lana mineral arena ISOVER. Fuente: ECO Platform.

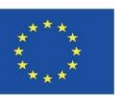

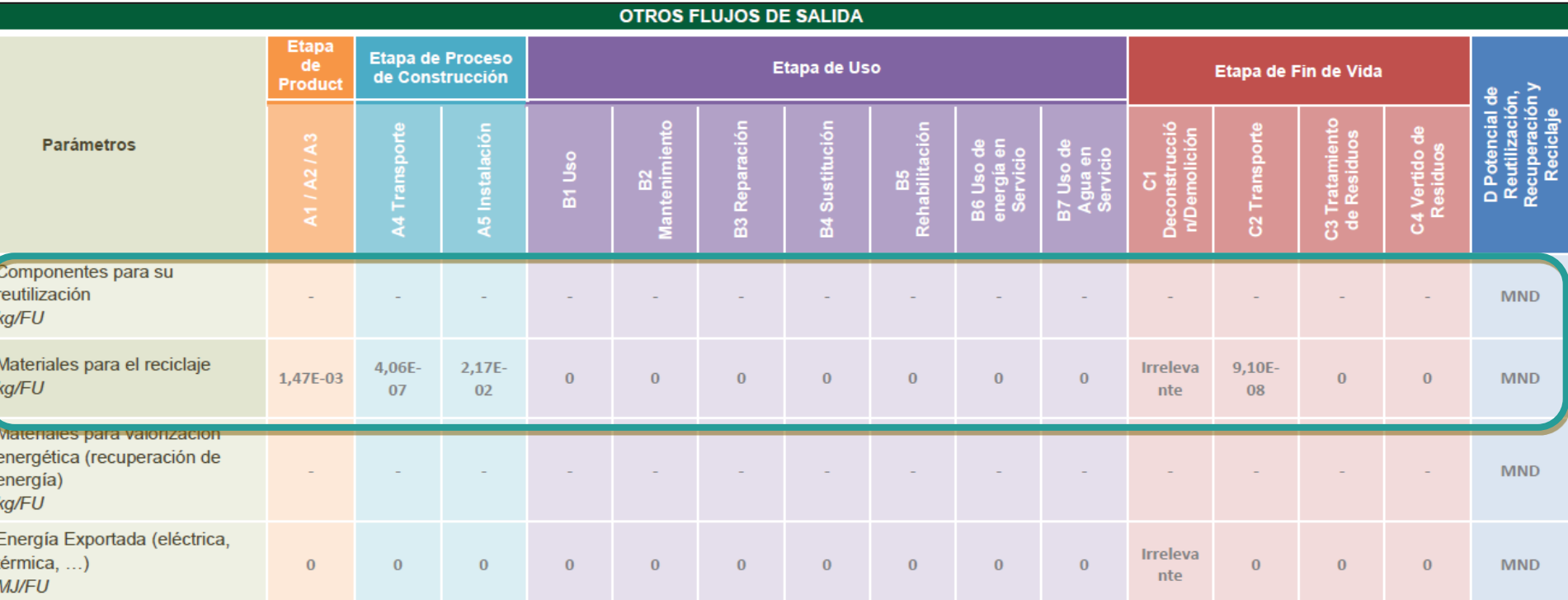

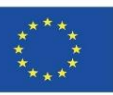

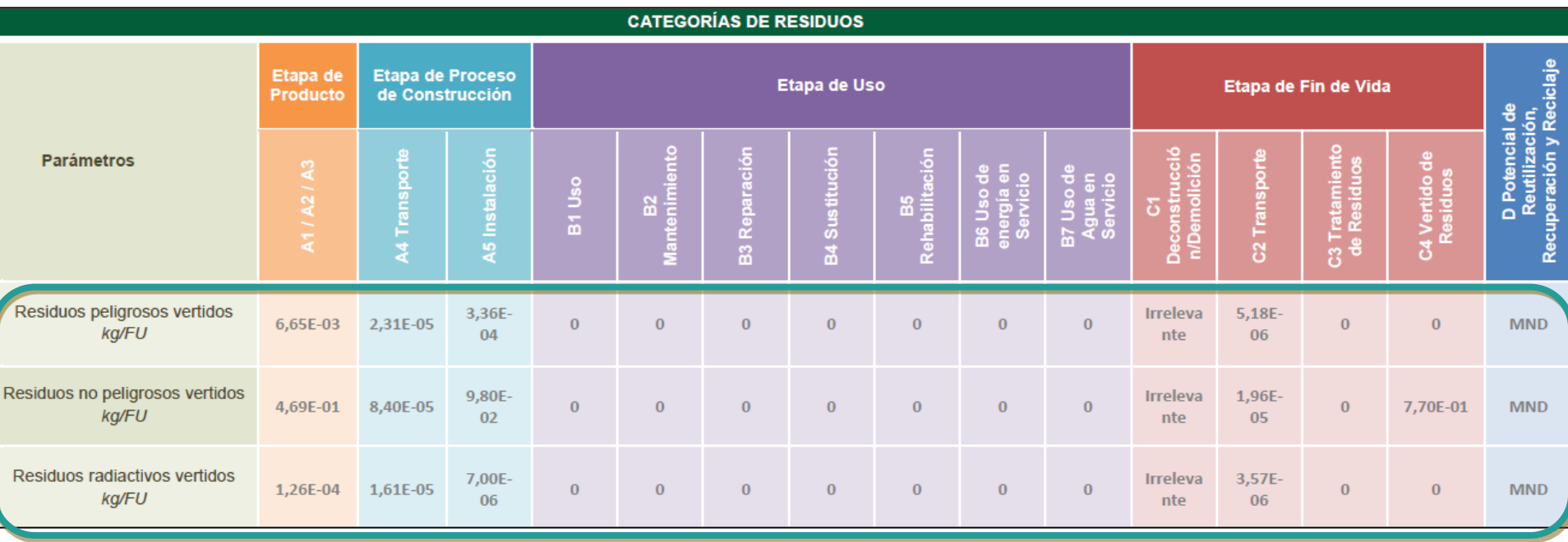

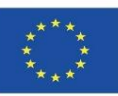

Las DAP pueden llegar a ser la fuente principal de información del modelo de aplicación ecoeficiente aquí propuesto, sin embargo, puesto que todavía no están lo suficientemente arraigadas como para poder llegar a definir, desde un aspecto de impacto medioambiental, todos los materiales que pueden llegar a estar presentes en una obra de ejecución -ya sea urbanística o de edificación-.

A este respecto, la propia UNE-EN 15978 reconoce dicha situación, y, por lo tanto, ante la ausencia de DAP o que éstas no estén completamente definidas, se recomienda el uso de otras fuentes, siempre que estas se encuentren debidamente justificadas y se cuente con el caso más desfavorable ante dos o más datos de productos similares.

Merece la pena destacar cómo la mencionada UNE le da importancia a la localización de la producción a la hora de establecer el impacto ambiental de un producto, donde, evidentemente, los procesos de fabricación y las particularidades de cada fabricante pueden provocar que dicho impacto varíe significativamente.

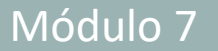

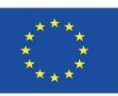

Más concretamente, en el apartado '10.3 Calidad de los datos' de la UNE-EN 15978, especifica lo siguiente:

- *"Si los datos ambientales utilizados están de acuerdo con los requisitos de la norma EN 15804, se supone que cumplen los requisitos de calidad de los datos de esta norma. Si los datos ambientales proceden de otras fuentes para las que no se ha establecido si están de acuerdo con la Norma EN 15804, se aplican los siguientes requisitos mínimos de calidad de los datos", de donde destacan los siguientes de importancia para esta tesis:*
- *"los datos deberían ser los más actuales posible. La validación de los datos no debe ser anterior a 10 años;"*
- *"los conjuntos de datos para los cálculos deberían basarse en datos anuales promedios, si es aplicable; los motivos para el uso de periodos de evaluación distintos se deben enumerar."*
- *(…) "se debe comprobar la plausibilidad de los datos y el cumplimiento de las reglas de la Norma EN 15804;"*
- *"el campo de validez tecnológico debe ser representativo de la región donde se localiza la producción."*

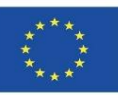

Por otro lado, en el caso de Cype, éste posee cálculos de emisiones de CO2 y otros indicadores hasta la fase A5, así como otras fases -rehabilitación y mantenimiento basándose en datos estadísticos de diferentes elementos arquitectónicos- dependiendo de la versión del software.

A continuación, se muestran algunos datos obtenidos del mismo, explicando el origen de los impactos de cada material, y siendo éste sumado al resto de los impactos de otros productos que conforman una unidad de obra:

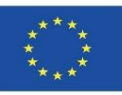

**Etapas Fases**

**Fin de Vida**

**Producto** A1/A2/A3 1,89e+0 **Ejecución** A4 Transporte 8,40e-2  $A5$  Construcción  $98e-2$ **B5 Rehabilitación** 0.00

**GWP (kgCO2eq)**

 $Cl$  Deconstrucción  $0.00$  0 0 C<sub>2</sub> Transporte 1,82e-2

**Material reciclado (kg) Reciclabilidad %**

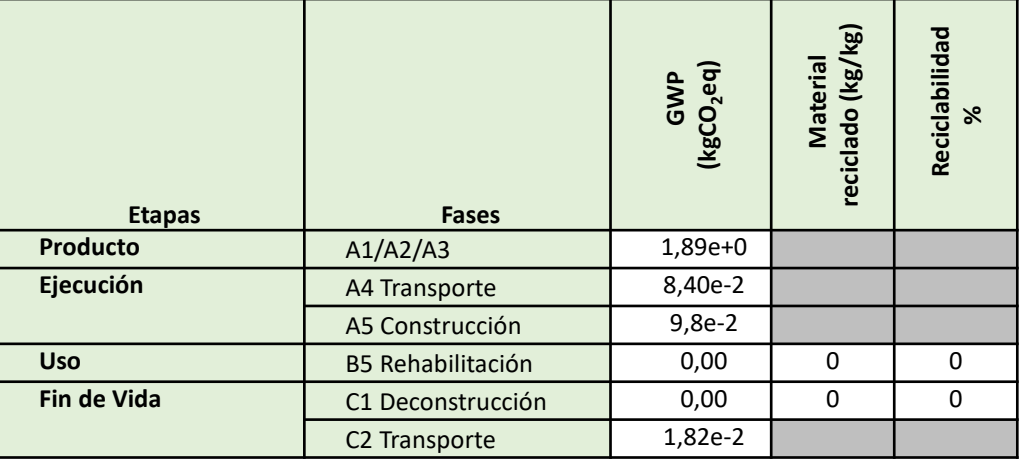

Example of stages included in the calculation methodology per m<sup>2</sup> of product. Based on ECO Platform EPD.

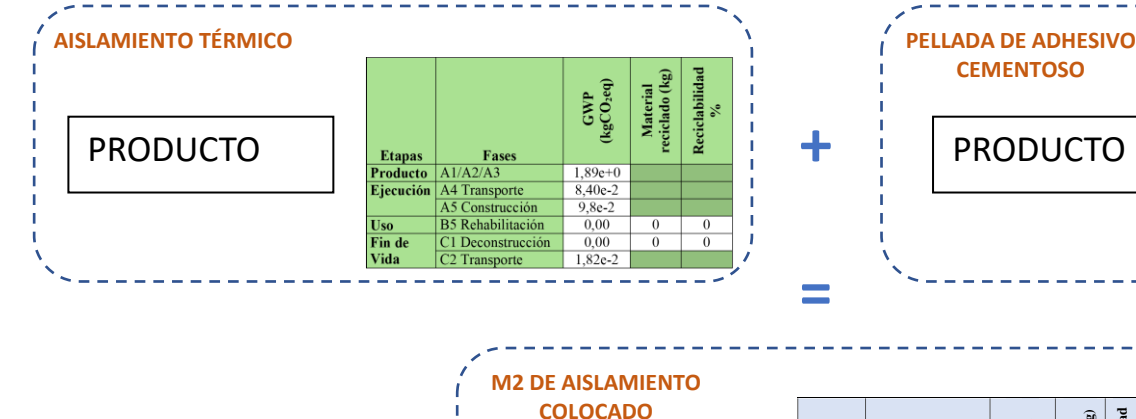

ELEMENTO

CONSTRUCTIVO

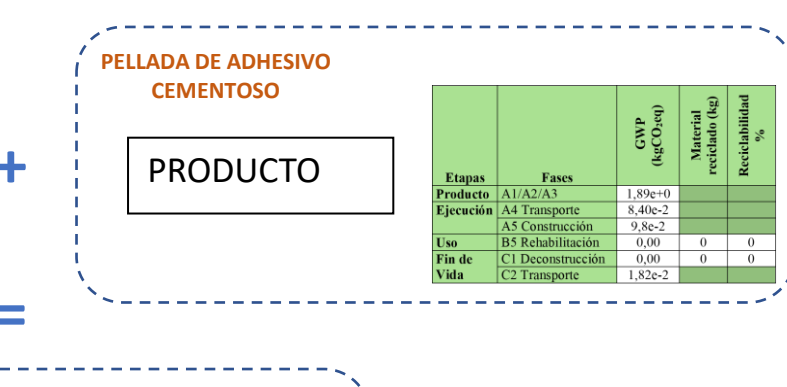

Ejemplo teórico de cálculo del impacto ambiental de aislamiento térmico colocado por cada m2.

#### Módulo 7 **7.1 Aplicación ecoeficiente**

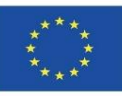

## **OBTENCIÓN DE LA INFORMACIÓN MEDIOAMBIENTAL**

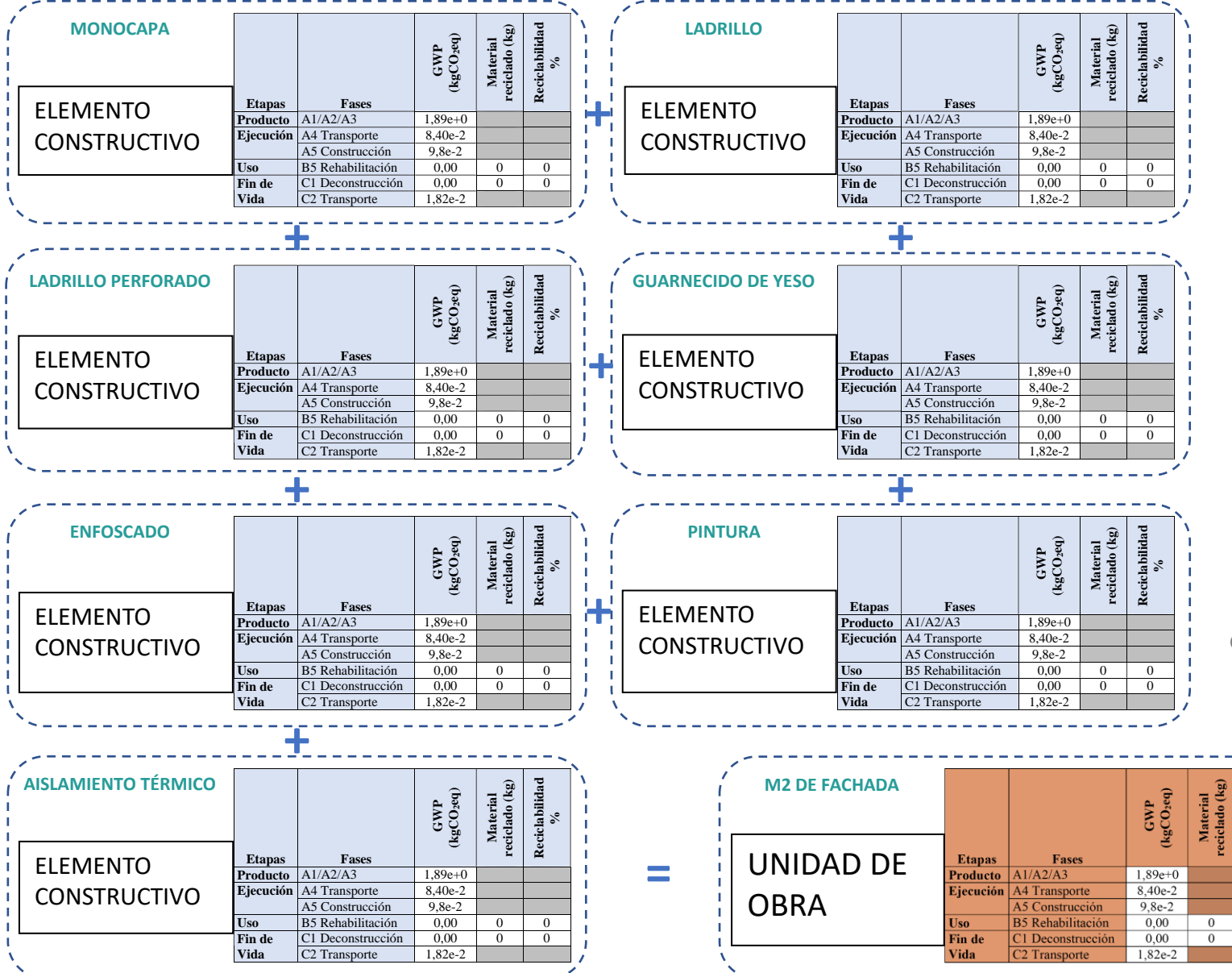

Ejemplo teórico de cálculo del impacto ambiental por cada UO (Unidad de Obra). Ejemplo de fachada.

Reciclabilidad

 $\overline{0}$ 

 $\overline{0}$ 

26

#### Módulo 7 **7.1 Aplicación ecoeficiente**

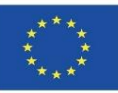

### **OBTENCIÓN DE LA INFORMACIÓN MEDIOAMBIENTAL**

#### **HFaseA4FachT <sup>m</sup><sup>²</sup> Unidad de obra completa. KgCO2eq por cada m2 de fachada.**

#### **esis**

Cerramiento a la capuchina de fachada formada por fábrica de 1/2 pie de espesor de ladrillo hueco triple de 24x11,5x11,5 cm, sentada con mortero de cemento CEM II/A-P 32,5 R, y dosificación 1:6 (M-40), enfoscado interiormente con mortero de cemento y 1:4, y exteriormente con monocapa para la impermeabilización y decoración de fachadas, acabado con árido proyectado, color amarillo, espesor 15 mm, aplicado manualmente, armado y reforzado con malla antiálcalis en los cambios de material y en los frentes de forjado. Aislamiento formado por panel compacto de lana mineral Arena de alta densidad, Arena "ISOVER", según UNE-EN 13162, de 60 mm de espesor, no revestido, resistencia térmica 1,55 <sup>m</sup>²K/W, conductividad térmica 0,035 W/(mK). Hoja interior de cerramiento de fachada de <sup>7</sup> c m de espesor, de fábrica de ladrillo cerámico hueco doble, para revestir, 24x11,5x7 cm, recibida con mortero de cemento confeccionado en obra, con 250 kg/m<sup>3</sup> de cemento, color gris, dosificación 1:6, suministrado en sacos. i/p.p. aplomado, nivelación, roturas, remates y piezas especiales, s/NTE-FFL, PTL y MV-201. A deducir huecos.

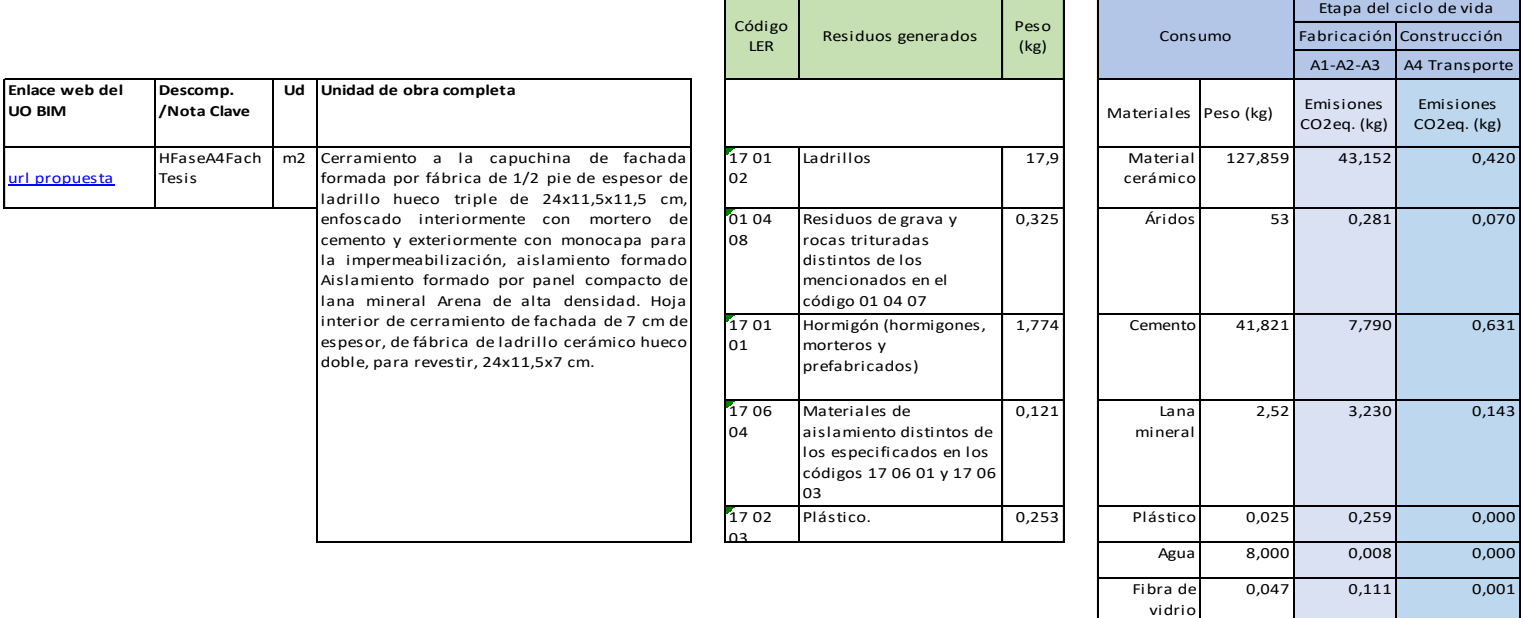

Emisiones materiales 233,272 54,831 1,265

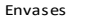

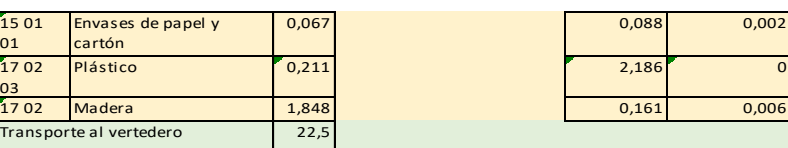

TOTAL **233,272 57,266 1,273 64,339**

#### Módulo 7 **7.1 Aplicación ecoeficiente**

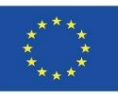

# **OBTENCIÓN DE LA INFORMACIÓN MEDIOAMBIENTAL**

#### **HFaseA4FachT <sup>m</sup><sup>²</sup> Unidad de obra completa. KgCO2eq por cada m2 de fachada.**

#### **esis**

Cerramiento a la capuchina de fachada formada por fábrica de 1/2 pie de espesor de ladrillo hueco triple de 24x11,5x11,5 cm, sentada con mortero de cemento CEM II/A-P 32,5 R, y dosificación 1:6 (M-40), enfoscado interiormente con mortero de cemento y 1:4, y exteriormente con monocapa para la impermeabilización y decoración de fachadas, acabado con árido proyectado, color amarillo, espesor 15 mm, aplicado manualmente, armado y reforzado con malla antiálcalis en los cambios de material y en los frentes de forjado. Aislamiento formado por panel compacto de lana mineral Arena de alta densidad, Arena "ISOVER", según UNE-EN 13162, de 60 mm de espesor, no revestido, resistencia térmica 1,55 m<sup>2</sup>K/W, conductividad térmica 0,035 W/(mK). Hoja interior de cerramiento de fachada de 7 cm de espesor, de fábrica de ladrillo cerámico hueco doble, para revestir, 24x11,5x7 cm, recibida con mortero de cemento confeccionado en obra, con 250 kg/m<sup>3</sup> de cemento, color gris, dosificación 1:6, suministrado en sacos. i/p.p. aplomado, nivelación, roturas, remates y piezas especiales, s/NTE-FFL, PTL y MV-201. A deducir huecos.

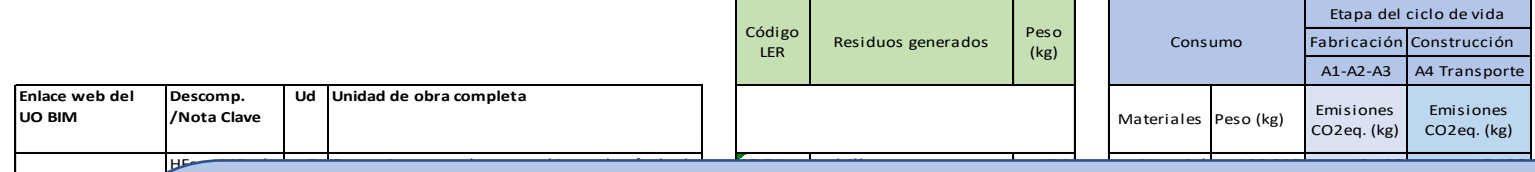

url propuesta

#### **NOTA ACLARATORIA**

o o de Unid kgCO<sub>2</sub>eq vendría del cálculo total de multiplicar el GWP de cada Fase por la unidad en la que se encuentre definido el mismo, p.e.: Por ejemplo, en un m<sup>2</sup> de producto o de Unidad de Obra (UO), su impacto ambiental en

- GWP Fases  $A1/A2/A3 \times kg/m^2$
- GWP Fase A4 x  $kg/m<sup>2</sup>$
- GWP Fase A5  $x \text{ kg/m}^2$
- GWP Fase B5 x kg/m<sup>2</sup>
- GWP Fase C1 x  $kg/m<sup>2</sup>$
- GWP Fase C2  $\times$  kg/m<sup>2</sup>
- Material reciclado x kg/m<sup>2</sup>

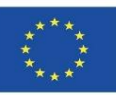

Se puede, por tanto, intuir cómo se ha de aplicar esta metodología para vincular el modelo BIM con el cálculo del impacto ambiental en base a la mencionada UNE-EN 15978 y la metodología explicada anteriores, concretamente para las etapas disponibles y obteniendo datos no contenidos en las DAP por otras vías.

En la tabla siguiente se muestra un esquema de aplicación de la metodología de ACV según la UNE-EN 15978 a través del modelo BIM.

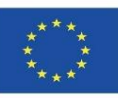

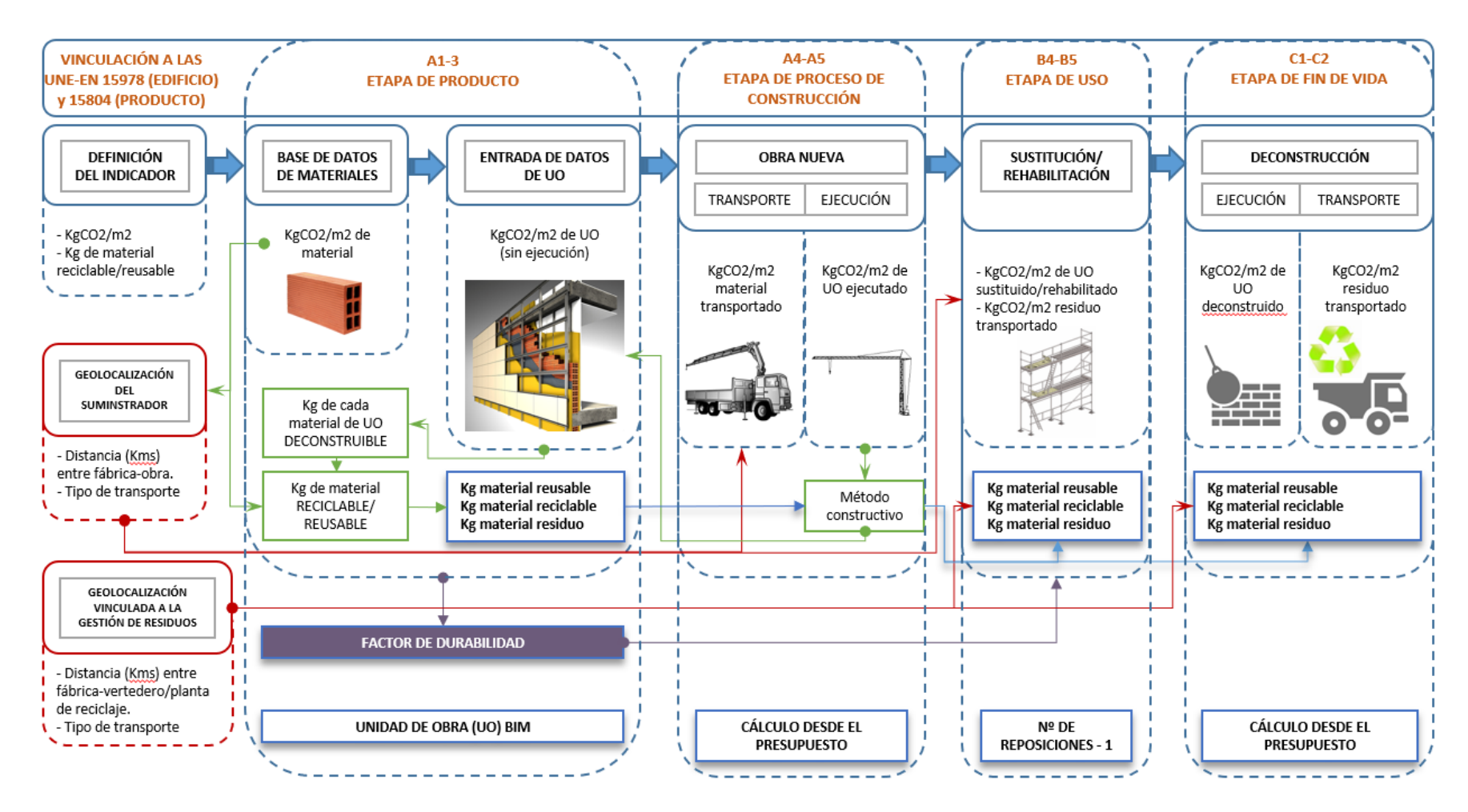

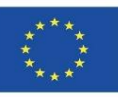

#### ETAPA PRODUCTO (A1-A3)

Las DAP son fuentes muy importantes información, puesto que para aquellos productos que disponen de ésta, está establecido su análisis del ciclo de vida en al menos esta etapa de obligatoriamente, y actualmente existe bastante información en el mercado sobre estas 3 fases (A1-A3).

Ahora bien, ante la ausencia se estos datos para un determinado producto, se deberá recurrir a otras bases de datos, software de ACV e investigaciones previas.

También se ha de recalcar la posibilidad de geolocalizar los puntos de suministro de los materiales en un objeto BIM LOD600 o bien en un software de cálculo.

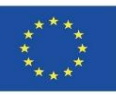

### ETAPA CONSTRUCCIÓN DE OBRA NUEVA (A4-A5)

Además de lo comentado sobre la geolocalización de los productos a través de los suministradores –lo cual es importante para realizar un cálculo más exacto de la fase A4-, también se ha de tener en cuenta el empleo de maquinaria y elementos auxiliares durante la ejecución (fase A5).

En consecuencia, en esta Etapa la correcta definición de la UO BIM (Unidad de Obra BIM, es decir, un objeto BIM con información del proceso de ejecución, LOD400) será crucial para su interoperabilidad con un software de cálculo presupuestario, incluyendo no sólo estas dos fases, sino también el resto.

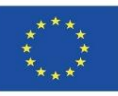

### ETAPA DE USO Y REHABILITACIÓN (B1-B7)

Esta fase se centra en el cálculo de las laboras de mantenimiento y las obras necesarias de rehabilitación debidas a la diferencia de durabilidad de los materiales con respecto a la vida útil del edificio, puesto que en varios casos la durabilidad de éstos puede ser menor a la del edificio, planteando este modo una posible rehabilitación o reposición de estos elementos de construcción tenidos en cuenta desde esta primera fase de diseño del edificio o enfocada a edificaciones ya construidas. Esta información podría estar contenida en un objeto BIM con LOD500.

En consecuencia, es lógico pensar que, la durabilidad de un producto será el principal factor de influencia para el número de rehabilitaciones de una UO o parte de la misma.

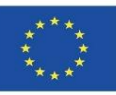

### ETAPA DE USO Y REHABILITACIÓN (B1-B7): DURABILIDAD DE LOS MATERIALES O UNIDADES DE OBRA

Por lo tanto, partiendo de la base de una vida útil del edificio de –por ejemplo-75 años (como la imagen mostrada), para aquellos materiales o unidades de obra que posean una vida útil menor, se interpolaría el número de veces necesaria para su reposición.

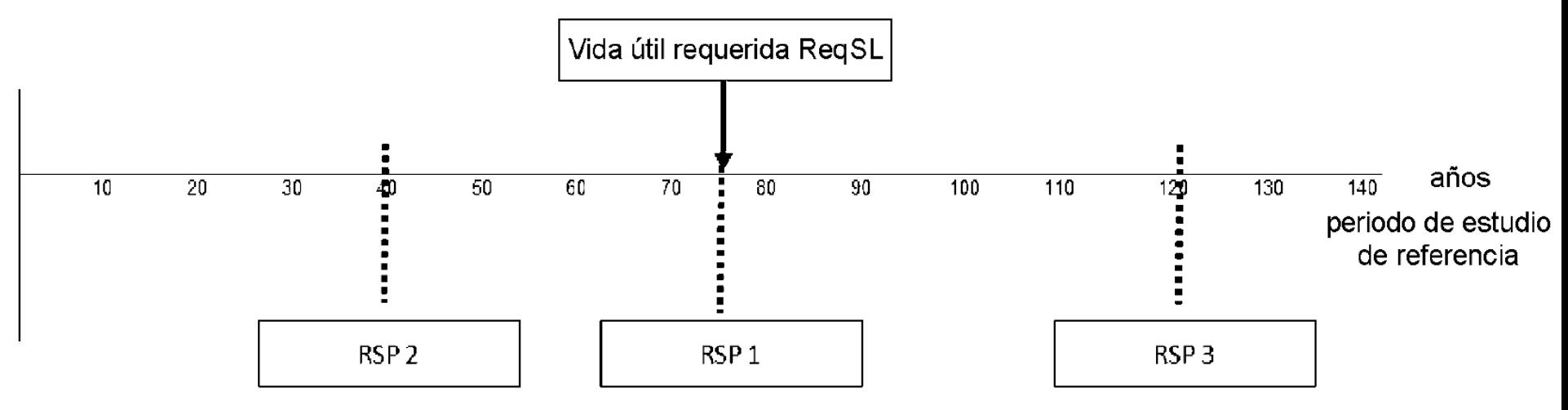

Periodo de estudio de referencia (RSP) frente a la vida útil requerida (ReqSL) del objeto de la evaluación según la UNE-EN 15978.

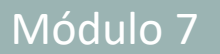

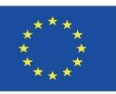

### ETAPA DE USO Y REHABILITACIÓN (B1-B7): DURABILIDAD DE LOS MATERIALES O UNIDADES DE OBRA

Este método se describe en la UNE-EN 15978 mediante la siguiente fórmula:

"NR (j) =  $E$  [ReqSL/ESL(j) - 1]

Dónde:

- E [ReqSL/ESL(j) 1] es una función que redondea ReqSL/ESL(j) al valor entero superior;
- ESL(j) es la vida útil estimada del producto j;
- NR(j) es el número de sustituciones de producto j;
- ReqSL Es la vida útil requerida del edificio".

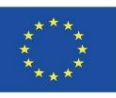

### ETAPA DE DECONSTRUCCIÓN (C1-C4)

Esta fase se corresponde con la demolición, deconstrucción o desmontaje (como ideal de proceso de ejecución) del edificio, debido al esfuerzo extra que se desea aplicar sobre aquellos materiales que tienen la posibilidad de, al menos, una segunda vida entrando de nuevo en la cadena de valor, ya sea otra vez como material de construcción o con otro uso mediante un proceso de reuso o de reciclado, fomentando de este modo la economía circular.

Para el desarrollo de objetos o software BIM, también se tendrá en cuenta la fase C2 de transporte de un modo similar a la A4 para cada tipo de material, donde queda patente que éstos no destacan por su atemporalidad, sin embargo, pueden formar parte del cálculo como una estimación:

- Geolocalización de vertederos y plantas de reciclaje.
- Método/Características del transporte.
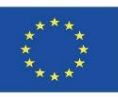

# **ANÁLISIS DE CÁLCULO DE CADA ETAPA**

#### ETAPA DE RECICLADO O VERTIDO (D)

Esta información debe mostrarse en kg de desecho o de reciclado. Si se mostrase como porcentaje (%) de reciclabilidad se calcularía a partir de la relación entre kgs de material reciclable entre los kg de material empleado.

Esta relación también es posible realizarla con un porcentaje (%) de reusabilidad entre kgs de material empleado. La gran diferencia estriba en el consumo energético y el impacto ambiental de someter a un material a un proceso de reciclaje frente a ser reutilizado directamente. En este planteamiento, los métodos constructivos seleccionados son cruciales para un planteamiento edificatorio con el máximo % de reusabilidad posible.

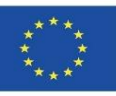

# **ANÁLISIS DE CÁLCULO DE CADA ETAPA**

#### ETAPA DE RECICLADO O VERTIDO (D)

Es decir, si este análisis se extrapolase a una UO (Unidad de Obra), se podría observar cómo la reciclabilidad o reusabilidad variaría a la baja al entrar en conjunción con otros materiales en los procesos constructivos necesarios.

Por ejemplo, una piedra natural colocada sin adhesivos podría ser reutilizada al final de la vida útil de un edificio. Cabe la pena mencionar que la prefabricación y el estudio de nuevos sistemas constructivos más sostenibles, así como su estudio para su aplicabilidad en BIM será necesario para aumentar este índice de reciclabilidad y/o reusabilidad en las actuaciones de desconstrucción de edificios construidos bajo este criterio.

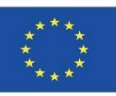

## **INTEGRACIÓN DE DATOS EN OBJETOS BIM**

En consecuencia, en modelos de metodologías de cálculo con software que parten con la información medioambiental contenida en objetos BIM, requerirían del desarrollo LOS600, así como la parametrización de estos objetos BIM y su desarrollo en niveles LOD400 y LOD500.

Los actuales software de cálculo fundamentados en bases de datos y no en información contenida en objetos BIM, habitualmente no permiten tanta especificidad como la que se podría lograr desde la personalización de un objeto BIM, el cual pertenece a un fabricante en concreto.

A continuación, se muestra un ejemplo de integración de datos en un objeto BIM.

Módulo 07. Inicio y desarrollo de un proyecto con tecnología BIM mediante una estrategia de reducción de impacto ambiental.

Co-funded by the Erasmus+ Programme of the European Union

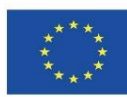

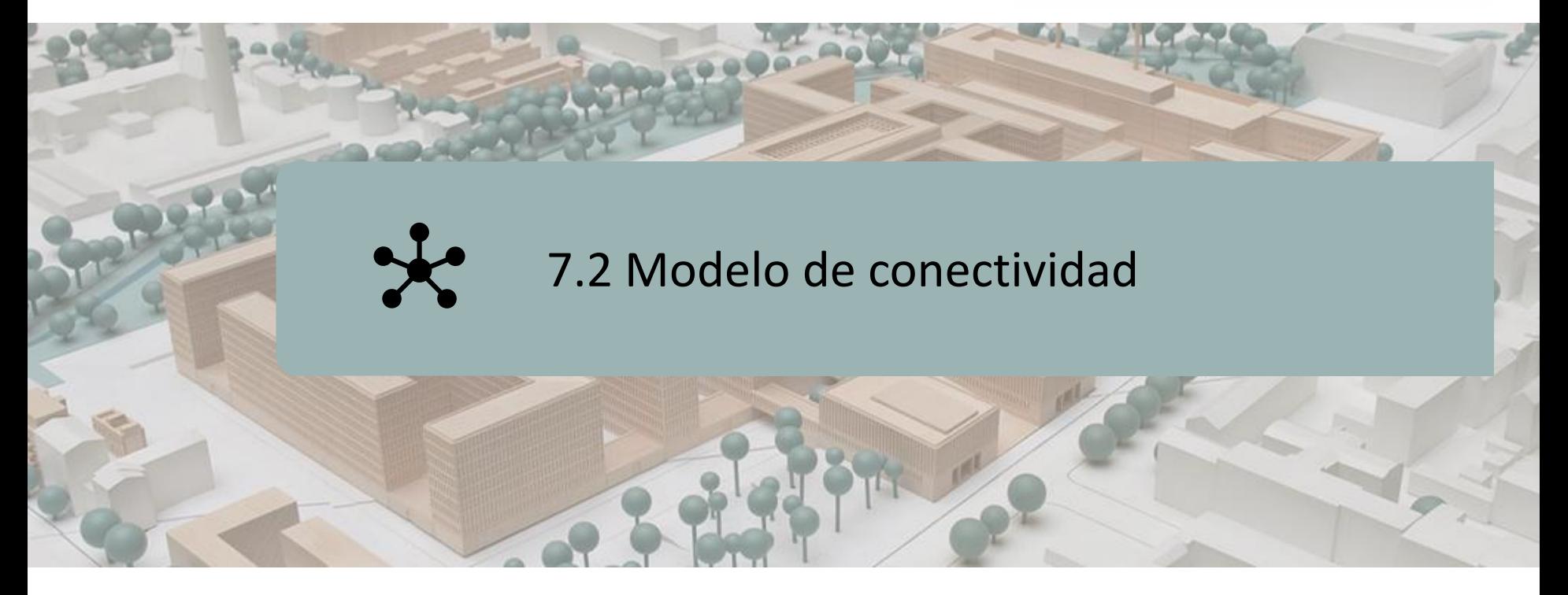

LOD700

BIM Y SIG

MODELO DE CONECTIVIDAD

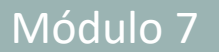

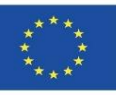

### **LOD700**

Este LOD (Caparrós-Pérez, 2017) define el grado de conectividad, donde la actualización de los elementos BIM en la nube se realizaría automáticamente en el modelo BIM arquitectónico; concretamente, especificaciones técnicas, presupuestos, indicadores de impacto ambiental, etc.

Por ejemplo, Al estar los elementos en la nube, y ser actualizado en algunas de sus características, éstas se implementarían automáticamente mediante un permiso previo de los usuarios que estén dibujando un modelo edificatorio BIM conectado a la nube.

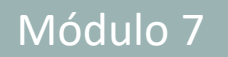

#### **7.2 Modelo de conectividad**

Co-funded by the Erasmus+ Programme of the European Union

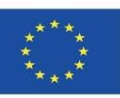

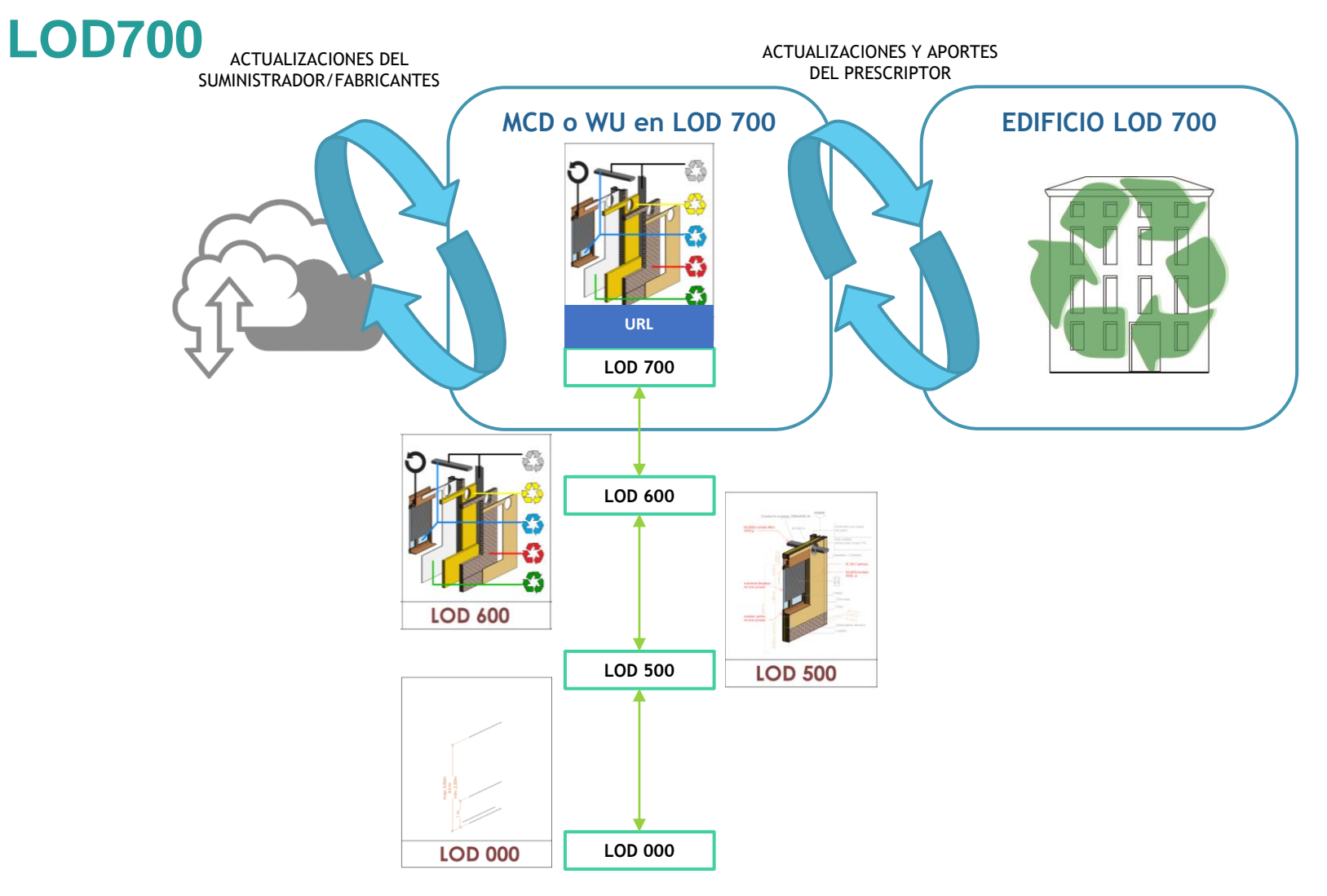

Conectividad del LOD 700

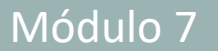

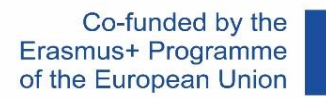

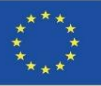

### **LOD700**

La conectividad en la nube a través de UO BIM (Unidad de Obra en objeto BIM) en nivel de desarrollo LOD700 permite un modelo de negocio diferente para las empresas fabricantes y suministradores, las cuales se verán forzadas a desarrollar por sí mismas este avance, donde tecnología y medio ambiente comparten un mismo camino, es decir, la digitalización de sus productos y la exactitud de la información en relación a su impacto ambiental.

En consecuencia, una de las novedades en esta metodología estriba en la participación activa de las empresas fabricantes, puesto que se propone su vinculación mediante las siguientes acciones:

- ➢Geolocalización de los puntos de suministro de los productos.
- ➢Inclusión de datos relativos a las DAP de sus productos (de todas las etapas disponibles).
- ➢Vinculación en línea de los productos no sólo de sus características presupuestarias, sino también medioambientales.

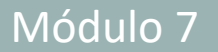

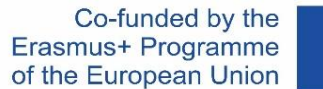

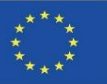

### **LOD700**

Por consiguiente, en el futuro será necesario desarrollar plataformas colaborativas y software de diseño arquitectónico con objetos BIM en LOD700 para la conectividad plena de los suministradores y fabricantes con los prescriptores con información incorporada de ACV.

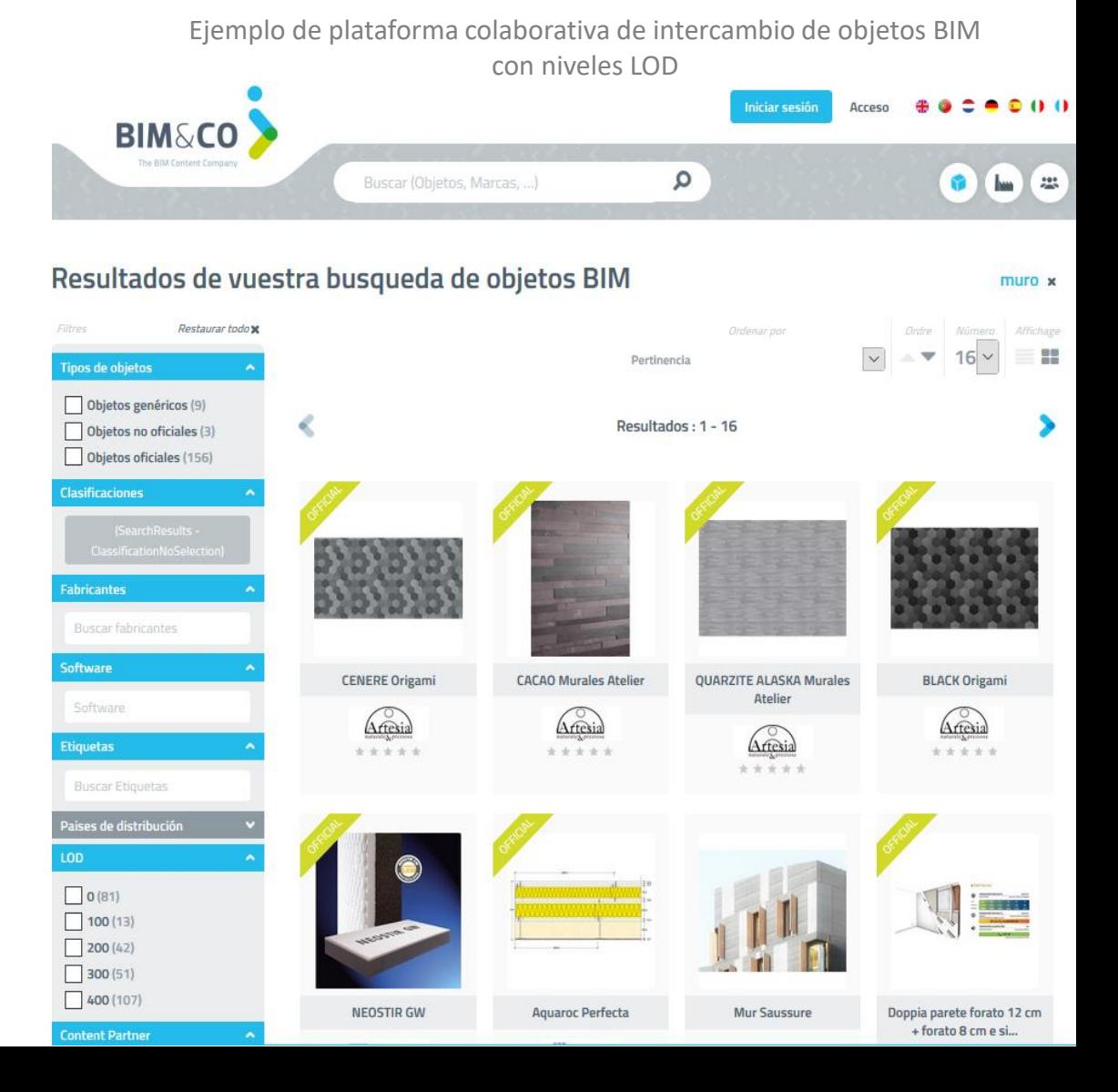

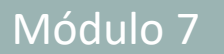

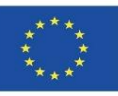

#### GIS

Para el modelaje, transporte y almacenamiento de información geográfica se encuentran los formatos GML, los cuales consisten en un sub-lenguaje de XML.

Fue producida por el grupo OpenGIS -actualmente, OCG- y desarrollada a través de la serie de normativas ISO 19100.

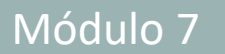

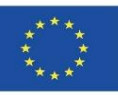

#### GIS

Para el modelaje, transporte y almacenamiento de información geográfica se encuentran los formatos GML, los cuales consisten en un sub-lenguaje de XML.

Fue producida por el grupo OpenGIS -actualmente, OCG- y desarrollada a través de la serie de normativas ISO 19100.

NOTA ACLARATORIA

CONCEPTOS:

- GIS o SIG: Geographic Information Systems / Sistemas de Información Geográfica.
- GML: XML con contenido geográfico. Del acrónimo inglés de Geography Markup Language (Lenguaje de Marcado Geográfico).
- XML: Meta-lenguaje utilizado para almacenar datos de forma legible.
- Normas ISO 19100 para la producción y manejo de geoinformación.

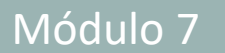

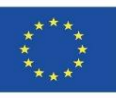

GIS

Conviene recordar que la Directiva 2007/2/CE -comúnmente denominada, INSPIRE-, y la cual posee su transposición a la legislación española en la Ley 14/2010 -comúnmente denominada, LISIGE-, establece dos tipos de formatos:

- CP (Cadastral Parcel) para parcelas catastrales, cumpliendo con el estándar definido en "INSPIRE Data Specification on Cadastral Parcels".

- BU (Building) para edificios. El programa oficial de validación de los GML de parcela es posible encontrarlo en la sede electrónica del Catastro *(más información: [https://www.geograma.com/2018/03/09/el-formato-gml-en-el-registro-de-la](https://www.geograma.com/2018/03/09/el-formato-gml-en-el-registro-de-la-propiedad/)[propiedad/\)](https://www.geograma.com/2018/03/09/el-formato-gml-en-el-registro-de-la-propiedad/)*

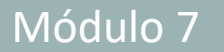

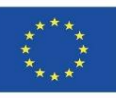

#### GIS

Los formatos GML están muy extendidos actualmente, de hecho, en el séptimo requisito de la Resolución de 29 de octubre de 2015, de la Subsecretaría, sobre los "requisitos que ha de cumplir la descripción técnica y la representación gráfica alternativa de las fincas que se aporte al Registro de la Propiedad", en su apartado "b" versa lo siguiente:

"b) Deberá contenerse en el fichero informático, en formato GML (…), cuyos datos deberán corresponderse con los datos descriptivos y de superficie de la parcela o parcelas resultantes cuya inscripción se solicita. El citado fichero habrá de estar firmado electrónicamente, en su caso, por el técnico que haya intervenido en su elaboración, y autenticado con firma electrónica o por otros medios fehacientes por el propietario o autoridad competente según proceda".

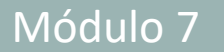

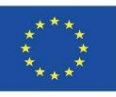

#### GIS

Los formatos GML están muy extendidos actualmente, de hecho, en el séptimo requisito de la Resolución de 29 de octubre de 2015, de la Subsecretaría, sobre los "requisitos que ha de cumplir la descripción técnica y la representación gráfica alternativa de las fincas que se aporte al Registro de la Propiedad", en su apartado "b" versa lo siguiente:

"b) Deberá contenerse en el fichero informático, en formato GML (…), cuyos datos deberán corresponderse con los datos descriptivos y de superficie de la parcela o parcelas resultantes cuya inscripción se solicita. El citado fichero habrá de estar firmado electrónicamente, en su caso, por el técnico que haya intervenido en su elaboración, y autenticado con firma electrónica o por otros medios fehacientes por el propietario o autoridad competente según proceda".

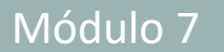

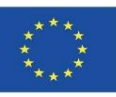

#### GIS

Esta resolución conjunta trata de dar respuesta a los requisitos técnicos originados por las reformas que la Ley 13/2015 ha incorporado a la Ley Hipotecaria y al TR Ley del Catastro en materia de intercambio de información entre el Catastro y los Registros de la Propiedad. También se desarrolla en ésta cómo han de operar entre sí los registradores, funcionarios del Catastro, particulares y técnicos.

Debido a esta ley, los técnicos que tengan que modificar una cartografía para su presentación en el órgano competente, ésta deberá ser presentada en formato GML y firmada digitalmente por dicho técnico.

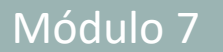

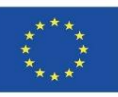

#### GIS

Esta resolución conjunta trata de dar respuesta a los requisitos técnicos originados por las reformas que la Ley 13/2015 ha incorporado a la Ley Hipotecaria y al TR Ley del Catastro en materia de intercambio de información entre el Catastro y los Registros de la Propiedad. También se desarrolla en ésta cómo han de operar entre sí los registradores, funcionarios del Catastro, particulares y técnicos.

 $\mathsf{Debido}\;{\color{red}q\color{black}}$  $\mathsf{su}\ \mathsf{pres}(\mathsf{env})$  en el órgano competente, és ademais en el órgano competente, és ademais en el órgano competent formato GMOTA ACLARATORIA

> RESOLUCIÓN de 29 de octubre de 2015, de la Subsecretaría, por la que se publica la Resolución conjunta de la Dirección General de los Registros y del Notariado y de la Dirección General del Catastro, por la que se regulan los requisitos técnicos para el intercambio de información entre el Catastro y los Registros de la Propiedad. https://www.boe.es/diario\_boe/txt.php?id=BOE-A-2015-7046

Módulo 7

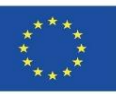

### **BIM Y GIS**

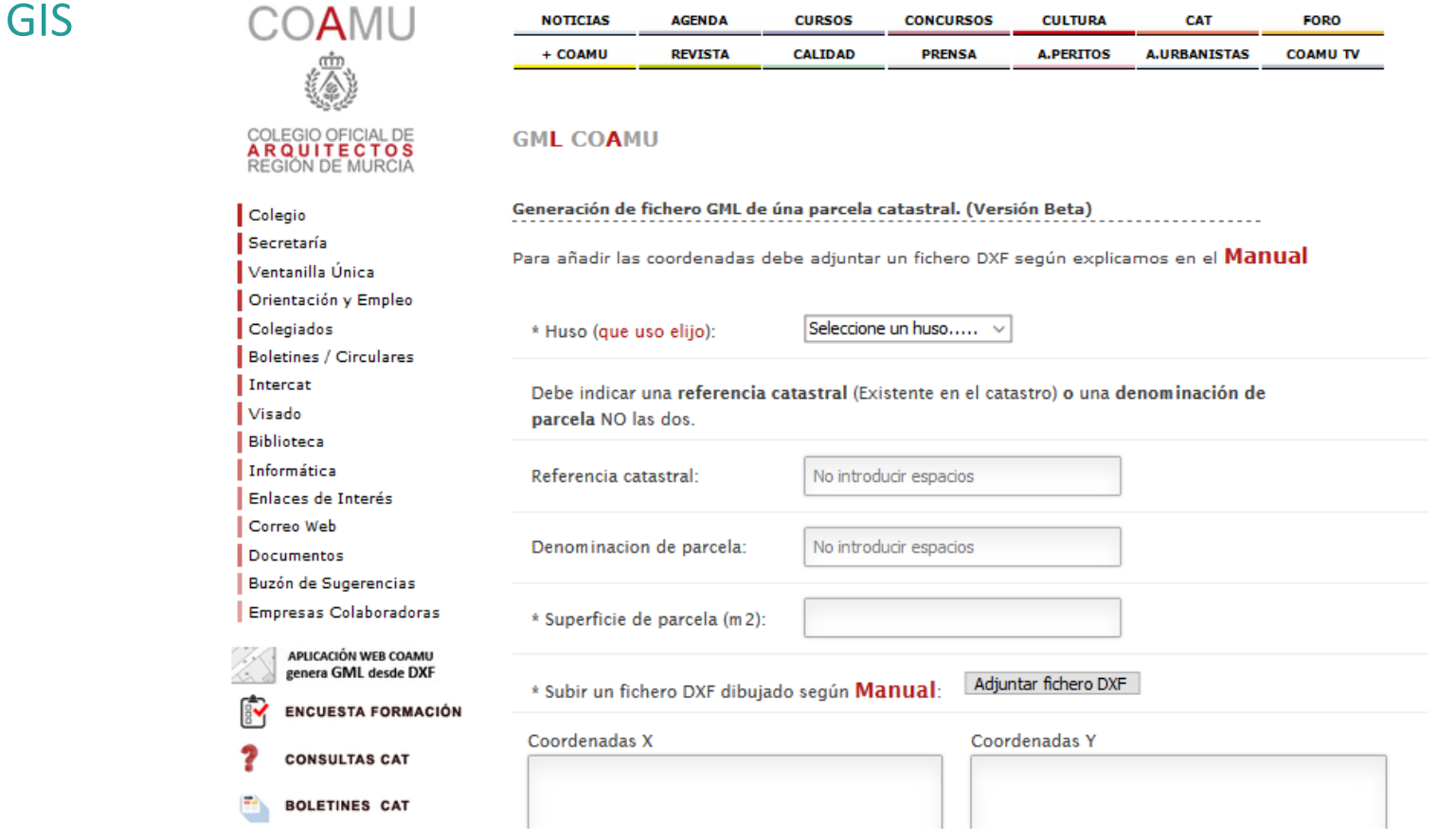

52 Generación de fichero GML desde formatos DXF de una parcela catastral en una aplicación de la web del COAMU Colegio Oficial de Arquitectos de la Región de Murcia.

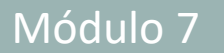

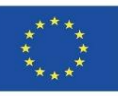

#### INTEROPERABILIDAD

La interoperabilidad entre BIM y SIG se ha convertido en una prioridad en los últimos años, donde se puede afirmar que los tipos de formatos SIG existentes son capaces de soportar la información que se pudiese introducir sobre impacto ambiental y otros indicadores.

La integración de datos mediante información sobre edificios basada en el sistema de información geográfica (SIG) de modelización (BIM) ha surgido como una importante área de investigación para la extracción de información valiosa que pueden apoyar la toma de decisiones.

Destacar que el comité ISO/TC 59/SC 13 colaboró con el comité ISO/TC 211 en la norma "ISO/CD 19166, Geographic information. BIM to GIS conceptual mapping (B2GM)", precisamente sobre el desarrollo de la interoperabilidad entre ambos.

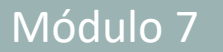

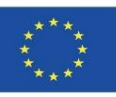

#### INTEROPERABILIDAD: ISO/CD 19166

En particular, para realizar servicios urbanos inteligentes, como instalaciones que incluyan la construcción efectiva y la gestión de la energía, se ha de que considerar la perspectiva de la información, que puede ser representada considerando los casos de uso relacionados con los servicios y combinando la información del BIM y el SIG que quieren usar, incluyendo información sobre el edificio y los objetos de infraestructura de una ciudad.

También necesitamos considerar otros modelos de datos heterogéneos, como los sistemas de bases de datos de gestión de instalaciones (FM).

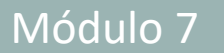

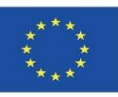

#### INTEROPERABILIDAD: ISO/CD 19166

Ha habido algunos intentos compilar información en BIM y utilizarla en desarrollos GIS, pero no hay una forma establecida de mapear los elementos de información entre estos dos mundos. Una cartografía adecuada es claramente necesaria. Desde el punto de vista del SIG, hay muchos beneficios relacionados con el uso de BIM en las aplicaciones de los SIG. Algunos ejemplos son:

- ➢Implementación de servicios en interiores, como la gestión de emergencias (por ejemplo, dirigir y encontrar rutas de evacuación en una situación de incendio);
- ➢Servicios de enlace entre exteriores e interiores, como la navegación sin fisuras; y
- ➢Gestión eficaz de las **instalaciones/energía/medio ambiente** tanto a nivel edificatorio como urbanístico y territorial, considerando los objetos relacionados con BIM basados en GIS.

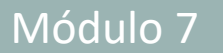

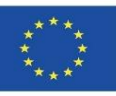

#### INTEROPERABILIDAD: ISO/CD 19166

Sin embargo, también es necesario afirmar que un método de integración de un modelo BIM-GIS poco claro puede causar los siguientes problemas, de ahí la necesidad de haber desarrollado esta norma ISO:

- Dificultad para que el usuario pueda predecir los resultados de la integración del modelo.
- En el proceso de integración del modelo, la información necesaria para la ejecución del caso de uso puede ser eliminada.
- La información innecesaria para la ejecución del caso de uso puede ser retenida. La información innecesaria puede dificultar la gestión del modelo integrado y puede aumentar el tiempo y el costo de la gestión.
- Una información errónea sobre el ruido integrado puede conducir a malos resultados en la ejecución de los servicios o en la toma de decisiones.

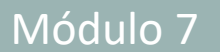

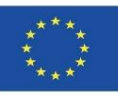

### EDIFICACIÓN, URBANISMO Y TERRITORIO

Así pues, es posible plantear el modelo informático cartográfico en combinación con los formatos BIM y las metodologías de cálculo de impacto ambiental, desde los pasos a dar desde la fase de finalización del modelo BIM hasta su modelo cartográfico:

- Modelo BIM.
- Generación automática.
- Procesos.
- Integración en el sistema cartográfico

Módulo 7

Co-funded by the Erasmus+ Programme of the European Union

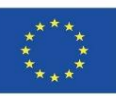

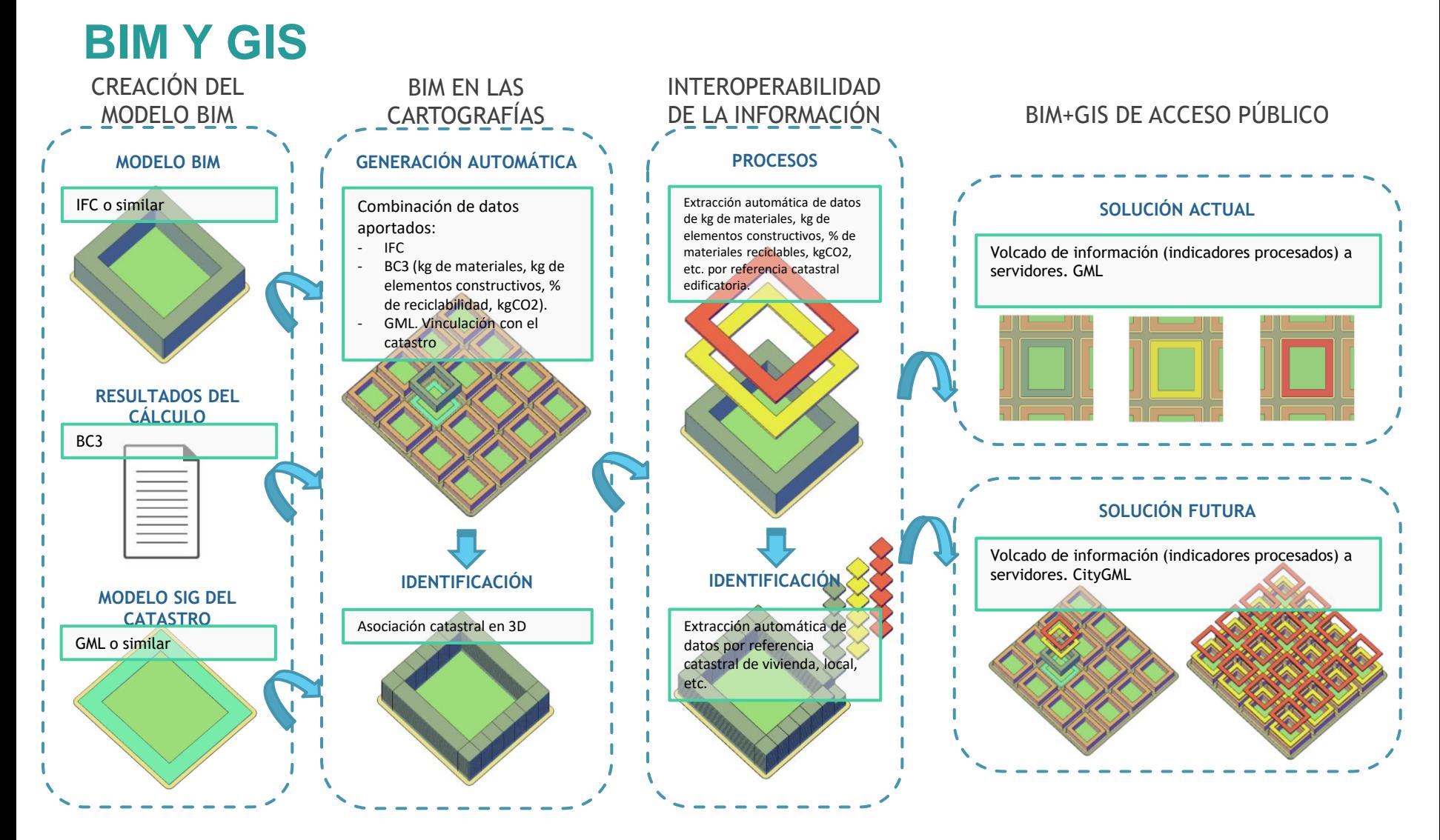

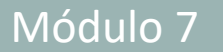

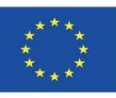

#### 1. Modelo BIM.

La entrega de la documentación proyectual se realiza en BIM a través de formatos IFC, donde en sus materiales de construcción digitales y unidades de obra en BIM se encuentran definidos los indicadores de impacto ambiental. Por otro lado, a través de herramientas de cálculo presupuestario se podría calcular el impacto ambiental total de todo el proyecto. El tercer componente a tener en cuenta en este punto es la cartografía del proyecto en formato GML.

#### 2. Generación automática.

Llegados a este punto, sería necesario el empleo de una aplicación informática para la introducción de estos datos de impacto ambiental en un formato GML compatible, para su entrega a los organismos competentes. El principal motivo del desarrollo de esta aplicación es debido al desconocimiento de los técnicos en la escritura en un código XML, además de facilitar esta labor en lugar de complicarla, de ahí la necesidad de automatizar este paso.

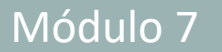

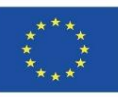

#### 3. Procesos.

Esta información estaría disponible en los datos catastrales de cada edificio, y, por ende, de cada inmueble. Se ha de tener presente que este modelo de asignación por cada referencia catastral también tendría su aplicabilidad en certificados de eficiencia energética, siendo de esta manera, una información de ámbito público al estar accesible en el catastro.

#### 4. Integración en el sistema cartográfico.

Bajo el modelo aquí descrito, esta información estaría disponible en el catastro para consulta pública, ya sea para el cumplimiento de futuras regulaciones en relación a la eficiencia de recursos materiales o bien para su aplicación en desarrollos o rehabilitaciones urbanísticos, en formato GML en un primer proceso de implantación, o en CityGML para una futura adaptación del catastro a este tipo de formatos cuando se encuentren plenamente normalizados y desarrollada su interoperabilidad con BIM (IFC, BIMXML o similar).

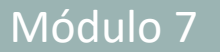

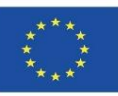

#### 3. Procesos.

Esta información estaría disponible en los datos catastrales de cada edificio, y, por ende, de cada inmueble. Se ha de tener presente que este modelo de asignación por cada referencia catastral también tendría su aplicabilidad en certificados de eficiencia energética, siendo de esta manera, una información de ámbito público al estar accesible en el catastro.

#### 4. Integr

#### Bajo el modelo aquí descrito, esta información establecerito, establecerito, establecerito, establecerito, est NOTA ACLARATORIA

para cor El BIMXML describe datos de construcción (sitios, edificios, pisos, espacios y equipos y relación sus atributos) en un modelo simplificado de construcción espacial (formas y espacios desarrol**los extruidos) para la colaboración del BIM**.

similar).

proceso de implantación, o en CityGML para una futura adaptación, o escala compla catastro de formatores de formatores cursos como una alternativa a los modelos fi e a estala completa normaliz de para suripilidar los intercambios de datos entre las diversas aplicaciones de la Ale El Esquema XML se desarrolló como una alternativa a los modelos IFC a escala completa Modelos de Información de Edificios a través de Servicios Web.

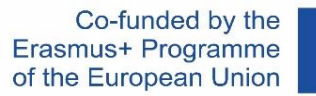

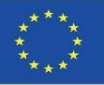

Por lo tanto, en el futuro será posible aunar los dos conceptos previos de desarrollos de objetos BIM en niveles LOD700 con datos de impacto ambiental integrados con un modelo de conectividad de toda esta información basada en SIG, tal y como se muestra en el esquema siguiente.

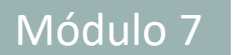

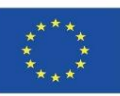

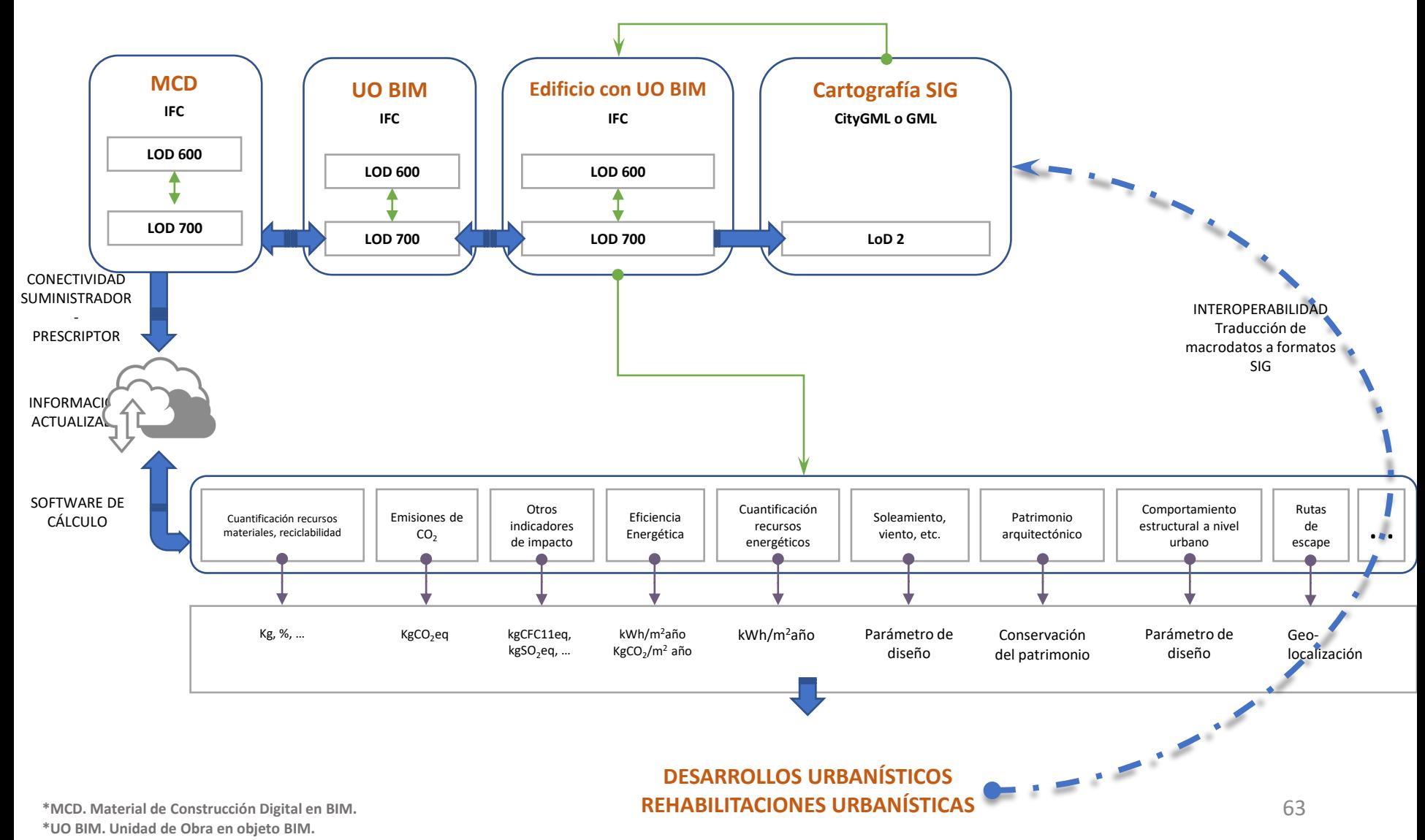

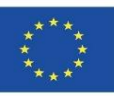

En los últimos años la producción científica en torno a la aplicabilidad de BIM y SIG en el desarrollo de Big Data ha aumentado exponencialmente, el cual "es un término que hace referencia a una cantidad de datos tal que supera la capacidad del software convencional para ser capturados, administrados y procesados en un tiempo razonable. El volumen de los datos masivos crece constantemente".

A partir de la gran cantidad de información que es capaz de gestionar las tecnologías BIM, se han de desarrollar herramientas Big Data para poder interpretar toda esta información de las obras de ejecución y del ciclo de vida de los edificios.

Así pues, la forma más rápida de hacer llegar la información a través de un modelo BIM y almacenar la información de forma masiva para su procesamiento y análisis, es a través de tecnologías de computación en la nube. Referente a esto, surgen los interrogantes de identificar los más recientes desarrollos en la nube y cuáles de éstos son los idóneos para el modelo teórico de la presente tesis. Planteados desde un modelo colaborativo (Autodesk BIM 360, Google Apps, etc.), pueden entrañar problemas de licencias e incompatibilidades entre software.

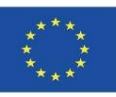

En los últimos años la producción científica en torno a la aplicabilidad de BIM y SIG en el desarrollo de Big Data ha aumentado exponencialmente, el cual "es un término que hace referencia a una cantidad de datos tal que supera la capacidad del software convencional para ser capturados, administrados y procesados en un tiempo razonable. El volumen de los datos masivos crece constantemente".

A partir $d$  gran cantidad de información que es capaz de información que es capaz de gestionar las especies de interpre $\vert$ de los ed

tecnologías BIM, se han de desarrollar herramientas Big Data para poder de desarrollar herramientas big Data p

Así pues de servicios en la flabe, linomiatica en la flabe, habe de compato o simplemente y modelo  $\vert$  and  $\vert$  alle insulation as information de formation de comparación a través de di La computación en la nube (del inglés cloud computing),1 conocida también como servicios en la nube, informática en la nube, nube de cómputo o simplemente «la nube», es un paradigma que permite ofrecer servicios de computación a través de una red, que usualmente es internet.

procesa de la computación en la nube es la disponibilidad a pedido de los recursos del sistema nube. Referente a computación en la nase es la disponsidada a pedido de los recarsos del sistema reciente de la nube desarrollos en la nube de la nube de la cuáles y la capacidad de compato, sin modelo describir los centros de datos disponibles desde cualquier lugar para muchos usuarios a (Autodesk BIM 360, Google Apps, etc.), pueden entrañar problemas de licencias e income desde edalquer dispositiv través de Internet desde cualquier dispositivo móvil o fijo.

Módulo 07. Inicio y desarrollo de un proyecto con tecnología BIM mediante una estrategia de reducción de impacto ambiental..

Co-funded by the Erasmus+ Programme of the European Union

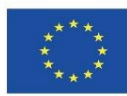

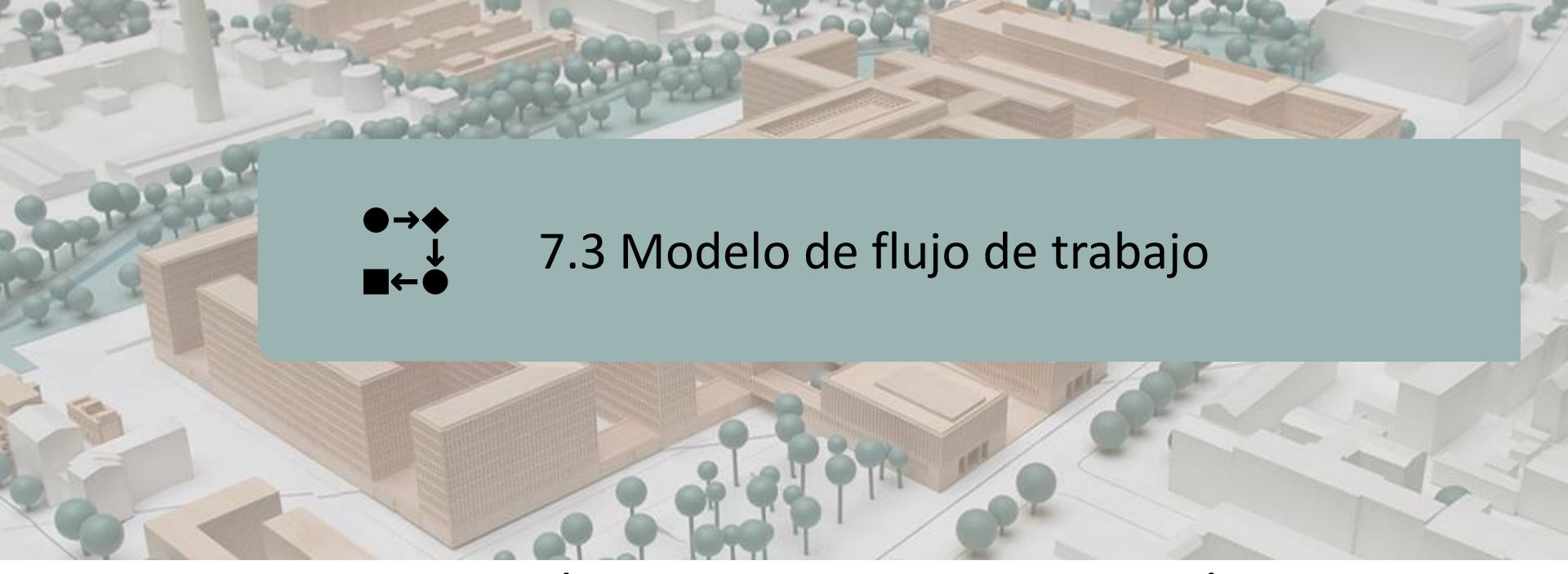

### FLUJO DE TRABAJO TEÓRICO PARA LA IMPLEMENTACIÓN DE ESTRATEGIAS ECOEFICIENTES

FLUJO DE TRABAJO DE IMPLEMENTACIÓN DE LA CONTRUCCIÓN DE LA CIUDAD DIGITAL

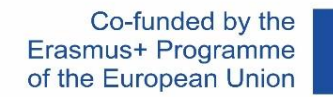

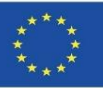

En conclusión, todas las estrategias y tecnologías anteriormente mencionadas tendrían su aplicación en el sector de la construcción tanto en todas sus escalas de aplicación así como en todo el ciclo de vida de los productos:

- Escala material
- Escala edificio.
- Escala ciudad.
- Escala territorio.

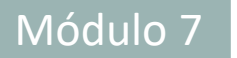

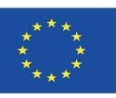

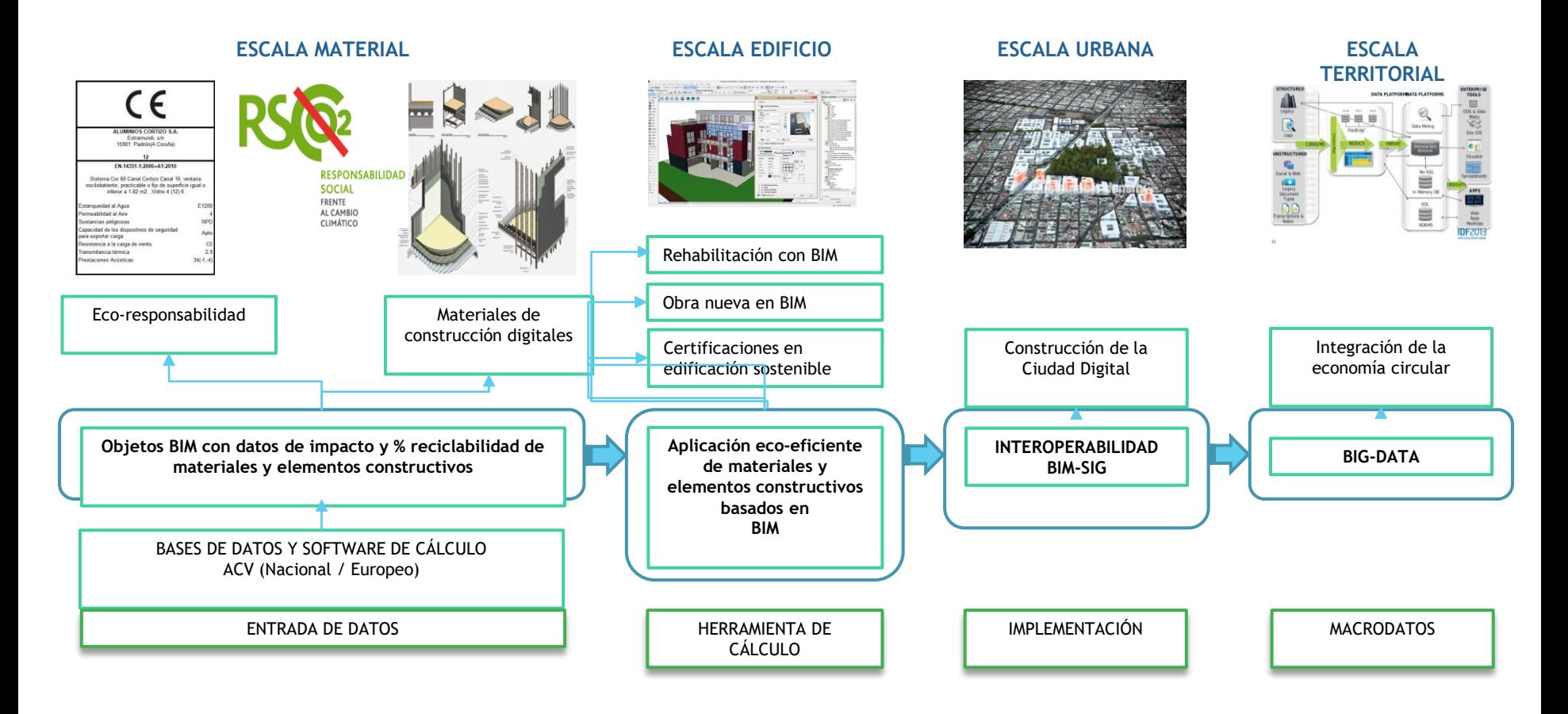

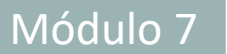

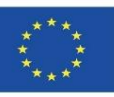

#### ACTUACIONES NECESARIAS PARA LA IMPLANTACIÓN

ESCALA MATERIAL

- Es necesario el desarrollo de Objetos en BIM con datos de impacto y % de reciclabilidad de materiales y elementos constructivos (LOD600) y estrategias de actualización de la información contenida en los mismos (LOD700).
- Mayor integración de bases de datos en software de cálculo de ACV.
- Incremento en la realización de DAPs.
- Regulación normativa para la obligatoriedad de su uso.

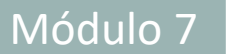

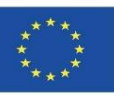

### ACTUACIONES NECESARIAS PARA LA IMPLANTACIÓN

ESCALA EDIFICIO

- Desarrollo de software y herramientas de cálculo que faciliten el cálculo del ACV de los edificios y desarrollos urbanísticos a los profesionales del sector de la construcción.
- Implementación a nivel normativo para la entrega de documentación en BIM e información de impacto ambiental en obra nueva y rehabilitaciones.
- Por parte de las empresas, éstas tendrían que adaptarse definitivamente a las tecnologías BIM para poder entregar toda la documentación necesaria en formatos BIM, así como los resultados de eficiencia energética, de consumo de materiales, impacto ambiental, etc. que éstos arrojasen.

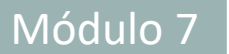

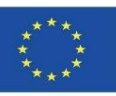

### ACTUACIONES NECESARIAS PARA LA IMPLANTACIÓN

ESCALA CIUDAD

- Desarrollo de regulaciones de obligado cumplimiento, donde los organismos competentes tendrían que legislar las Directivas, Reales Decretos, Reglamentos y Ordenanzas necesarias para la implementación de BIM y eficiencia de materiales.
- A través de PGMO se pueden establecer las medidas oportunas, y así como el empleo de las normas UNE en los pliegos de condiciones de los proyectos de ejecución y, por ende, obligando a su aplicabilidad en éstos.
- Entrega de documentación y acceso a la información a ciudadanos en general, empresas y profesionales del sector a través de cartografías en CityGML o GML, con la información relativa a impactos ambientales contenida en XML.
- 71 ▪ Organismos públicos gestores de cartografía: también tendrían que adaptarse a estas nuevas tecnologías en BIM y su interoperabilidad con SIG, desde un punto de vista tecnológico y educativo.

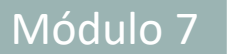

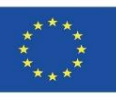

#### ACTUACIONES NECESARIAS PARA LA IMPLANTACIÓN

#### ESCALA TERRITORIAL

La información recopilada tendría innumerables aplicaciones, destacando las vinculadas a la toma de datos para estrategias de economía circular a nivel territorial a través de herramientas Big Data donde podría reutilizarse toda esta información.
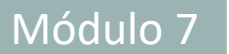

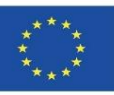

## **FLUJO DE TRABAJO TEÓRICO PARA LA APLICACIÓN DE ESTRATEGIAS ECOEFICIENTES**

ACTUACIONES NECESARIAS PARA LA IMPLANTACIÓN

ESCALA TERRITORIAL

Por lo tanto, se pretende:

- 1. Pleno desarrollo de las DAP y su integración en los objetos BIM.
- 2. Conectividad entre empresa suministradoras y prescriptores.
- 3. Cálculo de los impactos ambientales a partir de BIM.
- 4. Digitalización y modernización del sector de la construcción y los organismos públicos.
- 5. Construcción paulatina de la ciudad digital gracias a las normativas que se adopten en entrega de documentación de proyectos a los organismos públicos.
- 6. Gestión Big Data de la información.

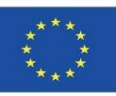

## **FLUJO DE IMPLEMENTACIÓN DE LA CONSTRUCCIÓN DE LA CIUDAD DIGITAL**

Tal y como se ha mencionado anteriormente, para las escalas edificatoria y escala ciudad, sería necesaria la adaptación tanto del sector privado como el público para la implementación de BIM y su combinación con SIG.

Este flujo de información permitiría la construcción paulatina de las ciudades digitales, al ser necesaria la entrega de proyecto de ejecución (tanto obra nueva como rehabilitación) a organismos públicos para su uso en herramientas electrónicas.

En el siguiente gráfico se muestra cómo todos los integrantes de la triple hélice han de velar por las futuras mejoras del sistema (organismos de investigación universidades y centros tecnológicos-, así como empresas TIC), los organismos reguladores han de continuar con el desarrollo de la implantación y las empresas y administraciones públicas han de activarse en la adaptabilidad en este cambio de paradigma en el sector de la construcción.

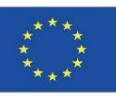

## **FLUJO DE IMPLEMENTACIÓN DE LA CONSTRUCCIÓN DE LA CIUDAD DIGITAL**

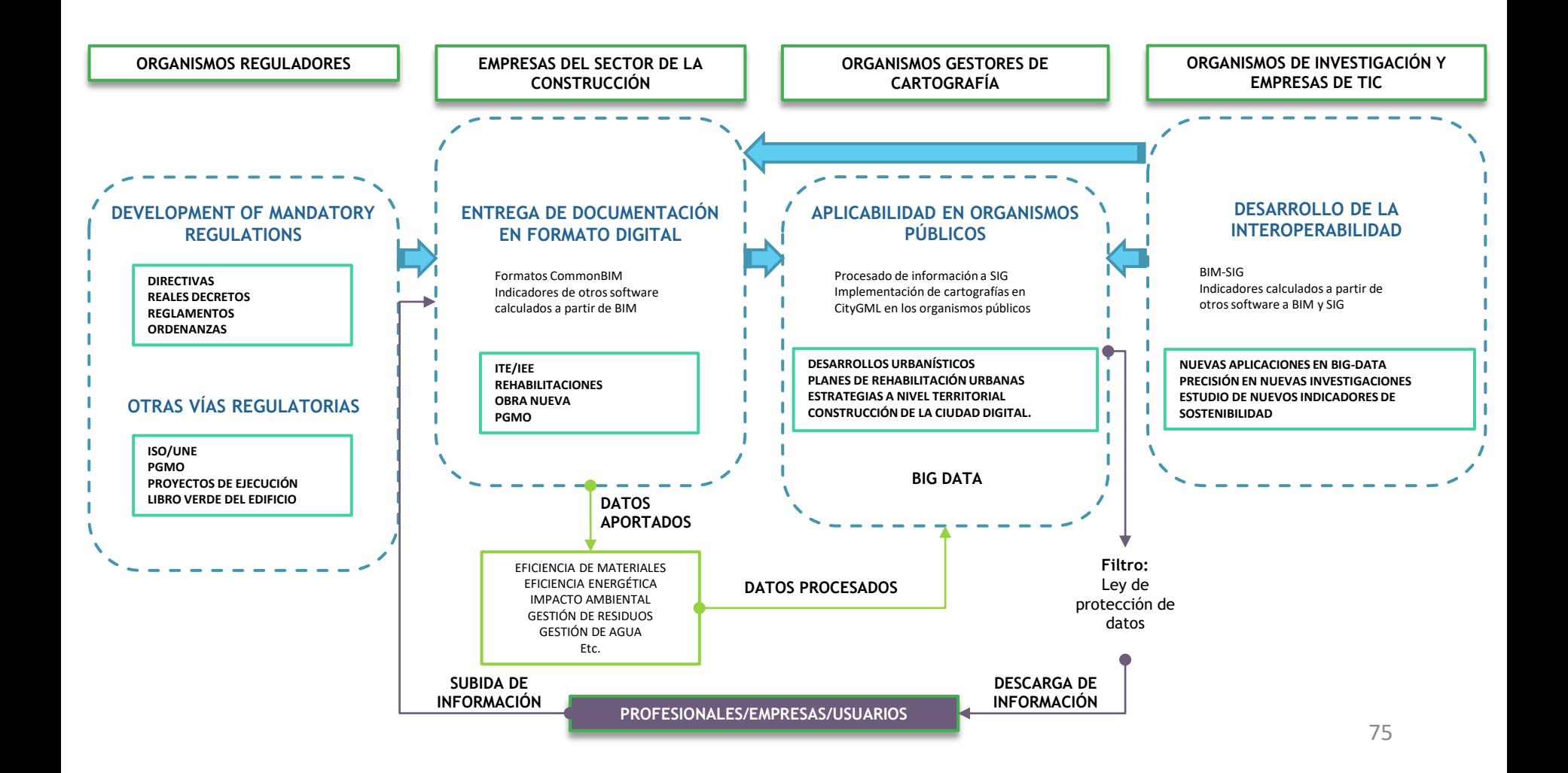

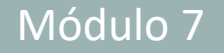

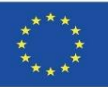

## **FUENTES EMPLEADAS**

Alonso-Madrid, J. (2015), "Nivel de desarrollo LOD. Definiciones, innovaciones y adaptación a España", *Building Smart*. *[https://www.researchgate.net/figure/Figura-24-Evolucion-de-Niveles-de-Desarrollo-Fuente-propia\\_fig17\\_283570424](https://www.researchgate.net/figure/Figura-24-Evolucion-de-Niveles-de-Desarrollo-Fuente-propia_fig17_283570424)*

BIM&CO. Biblioteca BIM. *<https://www.bimandco.com/bim/es/>*

Caparrós Pérez, D. (2017), "Viabilidad para generar territorios sostenibles. Aplicación ecoeficiente de materiales y sistemas constructivos en los desarrollos y rehabilitaciones urbanísticos", *UCAM*. *<http://repositorio.ucam.edu/bitstream/handle/10952/2436/Tesis.pdf?sequence=1&isAllowed=y>*

CYPE.<http://www.cype.es/>

Declaraciones Ambientales de Producto. Aislamiento Sostenible. ISOVER. *<https://www.isover.es/sites/isover.es/files/assets/documents/dap-oct-2015.pdf>*

ECOPLATFORM.<https://www.eco-platform.org/>

GE, A. (2015). "La eficacia del BIM: Primer premio del concurso del I Congreso Internacional BIM. Valladolid 2014: DEL BIM AL BIG DATA", *Spanish Journal of BIM*, Nº 15/01, págs. 66-74. *[https://www.buildingsmart.es/2015/05/18/disponible](https://www.buildingsmart.es/2015/05/18/disponible-el-nuevo-n%C3%BAmero-del-journal-sjbim-1501/)[el-nuevo-n%C3%BAmero-del-journal-sjbim-1501/](https://www.buildingsmart.es/2015/05/18/disponible-el-nuevo-n%C3%BAmero-del-journal-sjbim-1501/)*

Kang, T (2018). Development of a Conceptual Mapping Standard to Link Building and Geospatial Information. *ISPRS Int. J. Geo-Inf.*, 7(5), págs. 162. *<https://www.mdpi.com/2220-9964/7/5/162>*

Los Objetivos de Desarrollo Sostenible (ODS) en el sector de la construcción. *[https://aislamientoysostenibilidad.es/los](https://aislamientoysostenibilidad.es/los-objetivos-de-desarrollo-sostenible-ods-en-el-sector-de-la-construccion/)[objetivos-de-desarrollo-sostenible-ods-en-el-sector-de-la-construccion/](https://aislamientoysostenibilidad.es/los-objetivos-de-desarrollo-sostenible-ods-en-el-sector-de-la-construccion/)*

Norma EN-ISO 14040. Gestión ambiental. Análisis del ciclo de vida. Principios y marco de referencia. *<https://envira.es/es/iso-14040-principios-relacionados-gestion-ambiental/>*

Norma UNE-EN 15804:2008 Sustanibility of construction Works – Environmental product declarations – Core rules for the Product Category of Construction Products. *[https://www.une.org/encuentra-tu-norma/busca-tu](https://www.une.org/encuentra-tu-norma/busca-tu-norma/norma?c=N0052571)[norma/norma?c=N0052571](https://www.une.org/encuentra-tu-norma/busca-tu-norma/norma?c=N0052571)*

Norma UNE-EN 15978:2012. Definición y exposición de las fases de un ACV aplicado al edificio. *<https://www.une.org/encuentra-tu-norma/busca-tu-norma/norma/?c=N0049397>*

76 Objetivos de desarrollo sostenible. *<https://www.un.org/sustainabledevelopment/es/objetivos-de-desarrollo-sostenible/>*

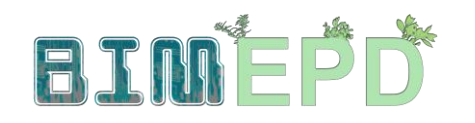

Co-funded by the Erasmus+ Programme<br>of the European Union

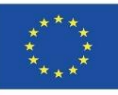

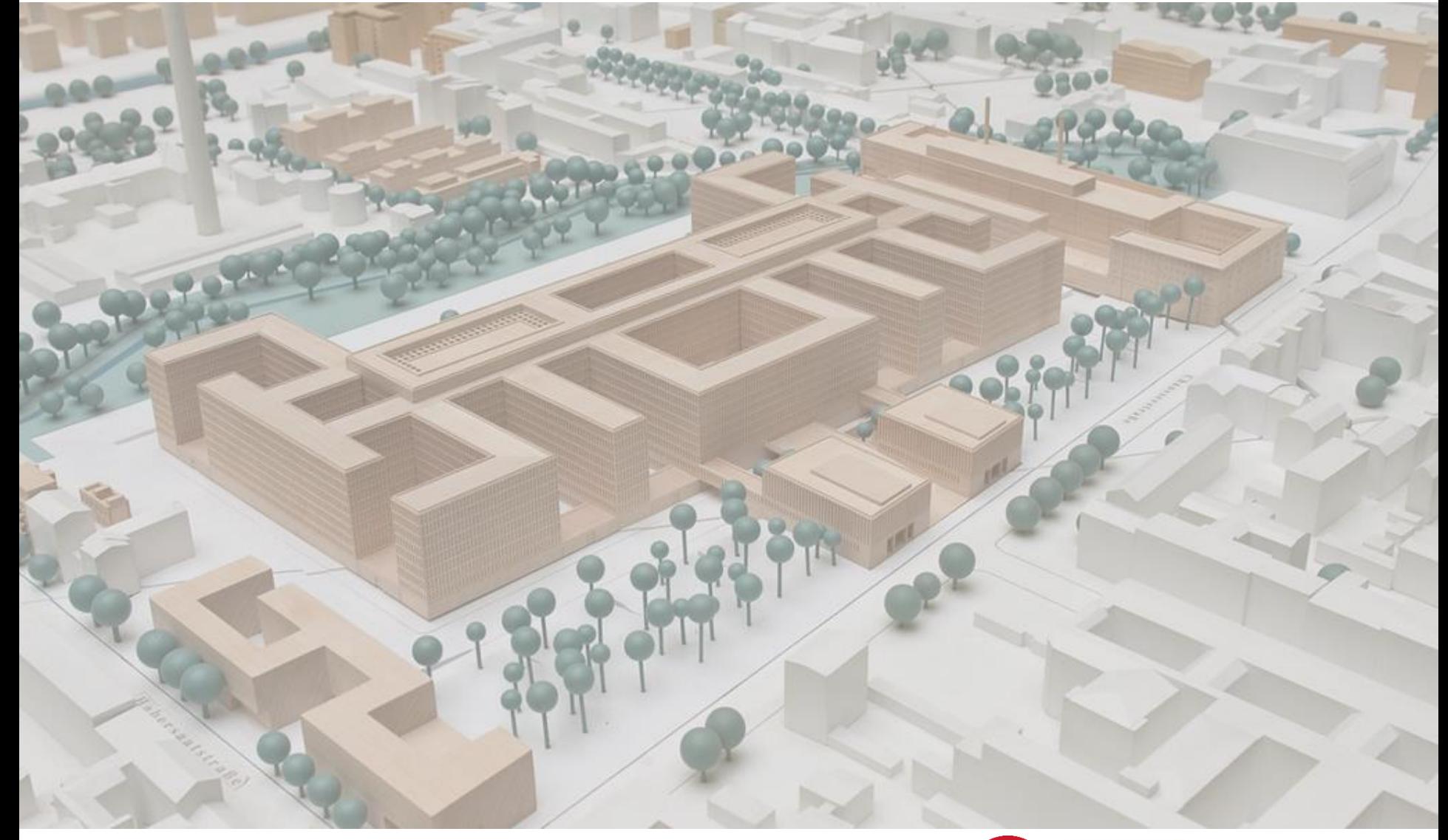

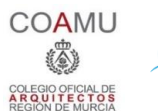

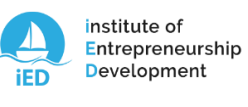

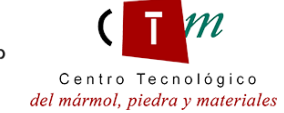

**Warsaw University** of Technology

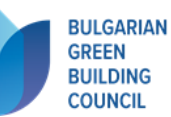

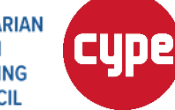

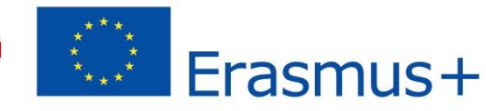